# **ESTUDIO DE FITOCONSTITUYENTES MEDIANTE DOCKING MOLECULAR PARA EL TRATAMIENTO DE DIABETES MELLITUS GESTACIONAL**

**JOSE MATEO BARON RESTREPO** 

**Trabajo Dirigido** 

**Tutor PhD. Álvaro David Orjuela Cañón PhD. Diana Consuelo Rodríguez Burbano** 

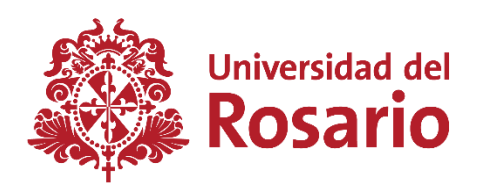

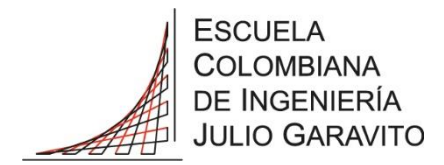

**UNIVERSIDAD DEL ROSARIO ESCUELA COLOMBIANA DE INGENIERÍA JULIO GARAVITO PROGRAMA DE INGENIERÍA BIOMÉDICA BOGOTÁ D.C 2022**

# **AGRADECIMIENTOS**

Agradezco a Dios y a mis padres (Amparito y Guillermito) por siempre estar acompañándome en cada proceso de mi vida, apoyándome en esta travesía llamada carrera universitaria, ya que gracias a ellos y a mi constante deseo por mejorar y salir adelante y llegué hasta aquí. Un camino realmente duro, el cuál inicié siendo un adolescente y hoy lo estoy acabando, considerándome un hombre útil, lleno de principios y conocimiento para enfrentar el campo laboral, pero sobretodo la vida. Porque el campo universitario no solo nos enseña conocimientos técnicos, también no enseña a ser humano o a no serlo, todo depende del aprendizaje que adquirimos a través de la experiencia.

Fuera de ello quiero agradecer a mis tutores de tesis, por sus enseñanzas y correcciones, las cuales espero seguir aplicando para mi vida profesional.

Por otro lado, quiero agradecer a Rolfer Alexander Ramirez por su constante apoyo en el desarrollo de esta tesis y Manuela Torrente, por su apoyo en toda mi carrera universitaria.

## **RESUMEN**

La diabetes mellitus gestacional (DMG) es una enfermedad grave del embrazo donde se presenta cualquier grado de intolerancia a la glucosa en el cuerpo, generando hiperglucemia en el cuerpo de las mujeres gestantes, ocasionando diferentes enfermedades sobre el feto, bebé y madre. En la actualidad existen tratamientos mediante insulina, gliburidad y metformina, pero cada uno de estos procedimientos presentan efectos secundarios sobre la paciente o sobre su bebé. Es por ello, que se busca encontrar una alternativa diferente a los compuestos para tratar la dibete mellitus gestacional.

Por tanto, en esta tesis de grado se busca encontrar proteínas directamente relacionadas con la DMG, encontrar fitoconstituyentes que disminuyan la concentración de glucosa en sangre, encontrar sitios de unión en las proteínas encontradas y realizar docking molecular entre proteínas y fitoconstituyentes en los sitios de unión encontrados.

Se encontró evidencia científica sobre la relación entre la DMG y las proteínas 4UV7-3Q4Z, además también se encontraron 72 fitoconstituyentes con características polares y apolares, los cuales fueron clasificados según su solubilidad. Con la proteína 4UV7 y fitoconstituyentes solubles se realizó docking molecular sobre sitios de unión obtenidos mediante software predictivos.

Los resultados obtenidos con el docking molecular mostraron una afinidad electrónica muy similar entre los fitoconstituyentes-proteína y fármacos-proteína.

# **TABLA DE CONTENIDO**

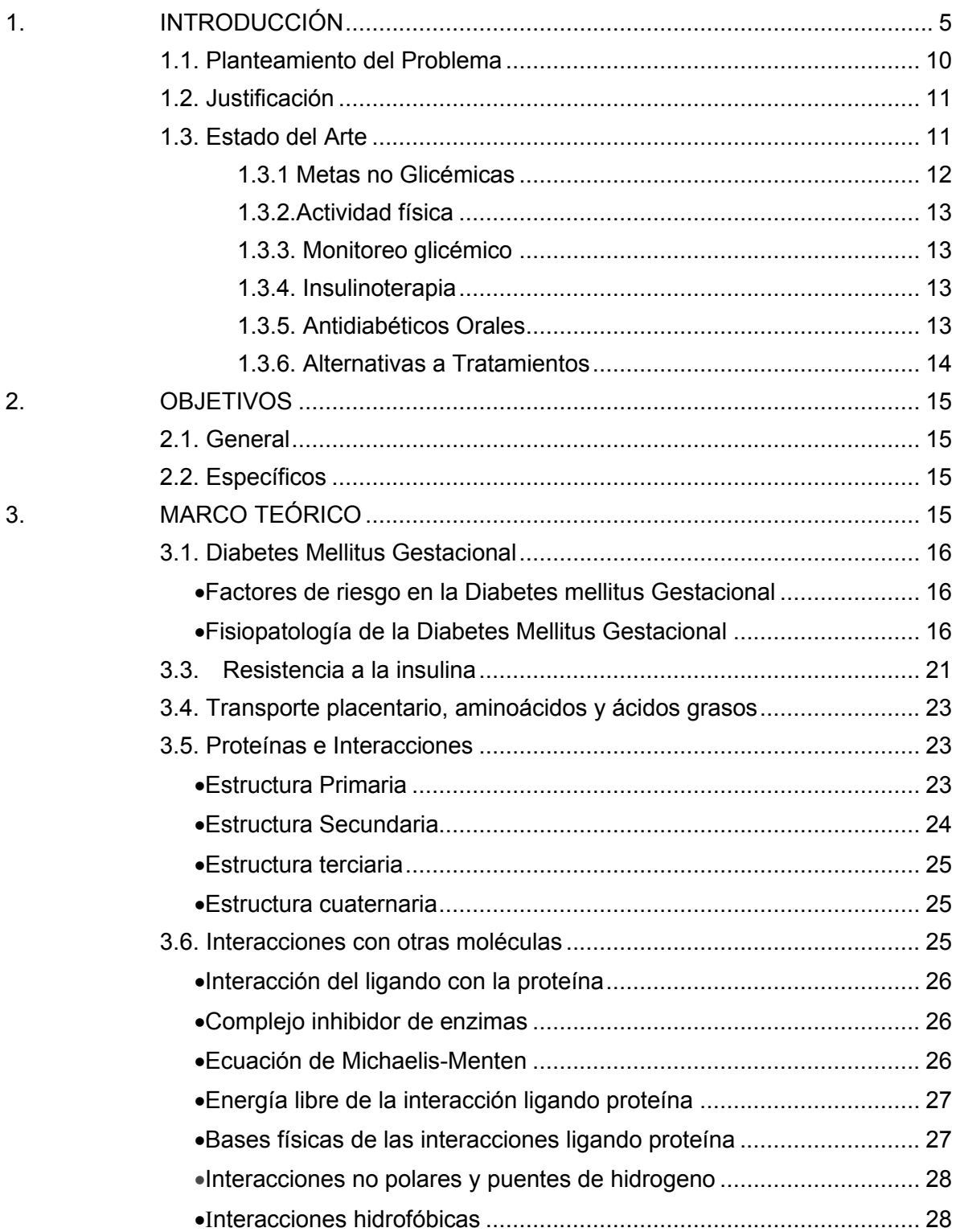

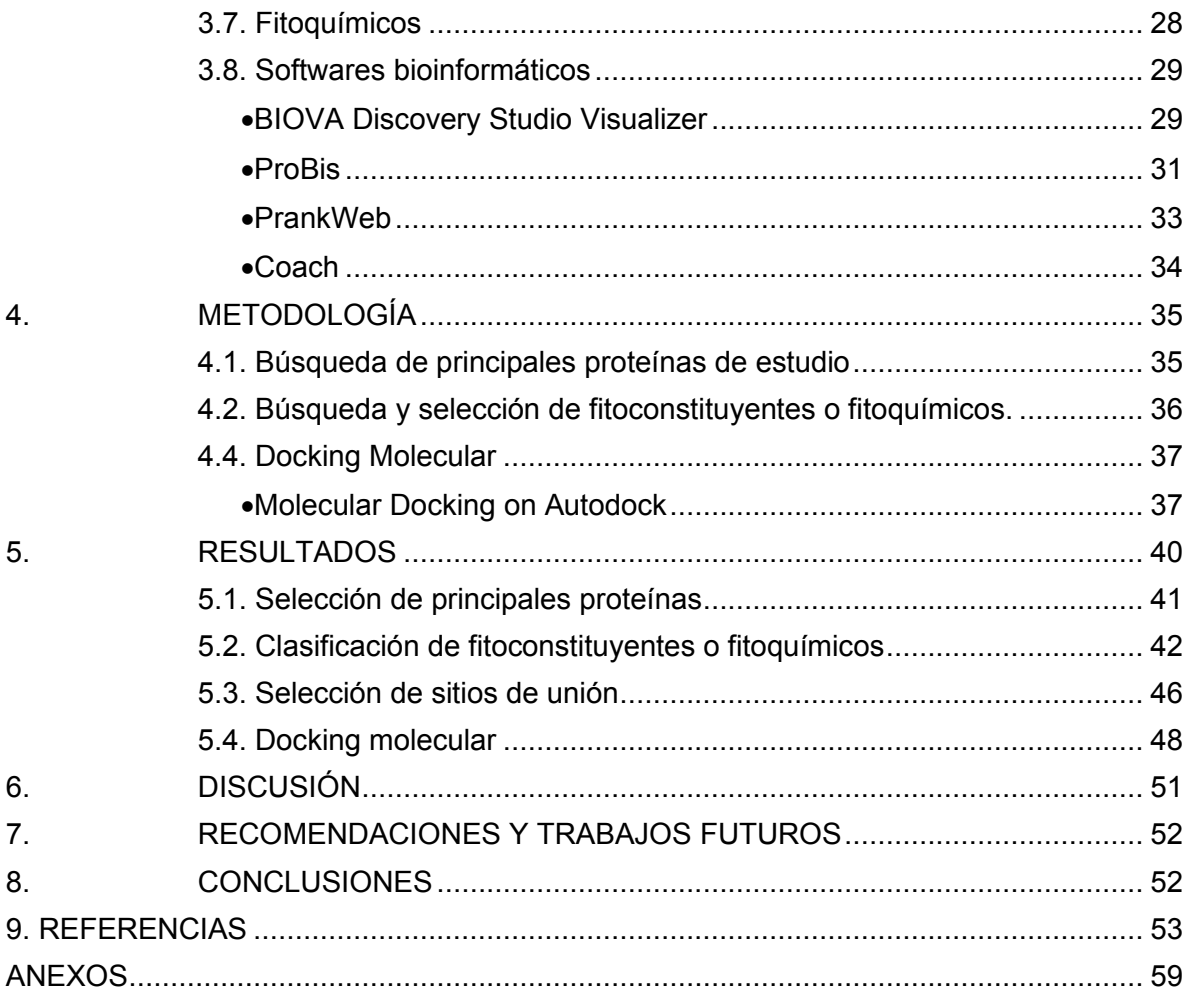

# **1. INTRODUCCIÓN**

La diabetes mellitus gestacional (DMG) es una complicación grave en el embarazo, que se caracteriza por cualquier grado de intolerancia a la glucosa y su consecuencia principal es el desarrollo de hiperglucemia. Normalmente esta enfermedad se puede desarrollar sin previo aviso y aún no es del todo claro su origen, se sabe que la alta concentración de glucosa en sangre genera hiperglucemia y esta se desarrolla por la deficiencia de la secreción de insulina o resistencia de las células del cuerpo a la acción de esta[1], [2].

Ya que la DMG consiste en la presencia de hiperglucemia, se tiene este parámetro como bandera para su diagnóstico, pero también se clasifican a las mujeres según su riesgo potencial de desarrollo, teniendo en cuenta, factores como sobrepeso/obesidad, edad avanzada, dieta occidentalizada, origen étnico, polimorfismos genéticos, inactividad física, entorno intrateurino y si, antes presentó algún tipo de diabetes [3]–[10]. Aunque, se descartan las pacientes que en el momento de la gestación ya presenten algún diagnóstico de diabetes (Tipo 1 o Tipo 2). La detección temprana de la DMG resulta muy importante para la salud del feto y de la paciente gestante, por tanto, es normal tener un cribado temprano en el primer trimestre y las pruebas a realizar dependen del país o parámetros que lo rijan, en la Tabla 1 se muestran los criterios de diagnóstico y en la Tabla 2 se observan las pruebas normalmente usadas.

#### **Criterios para el diagnóstico de diabetes mellitus, glucemia de ayuno anormal y glucemia de ayuno normal**

#### **Diabetes**

Síntomas diabéticos y glucemia casual ≥ 200mg / 100ml Glucemia de ayuno ≥ 126mg / 100ml, confirmada, repitiendo la prueba otro día. Glucemia ≥ 200mg / 100ml 2 h después de administrar 75g de glucosa por vía oral, que se confirma repitiendo la prueba otro día. No se recomienda el úso sistemático de este.

#### **Glucemia Anormal**

Glucemia de ayuno 110 a 126mg / 100m

**Gucemia de ayuno norma**  Gucemia de ayuno < 100mg/ml

**Tabla 1.** Criterio para diagnóstico en DMG [11].

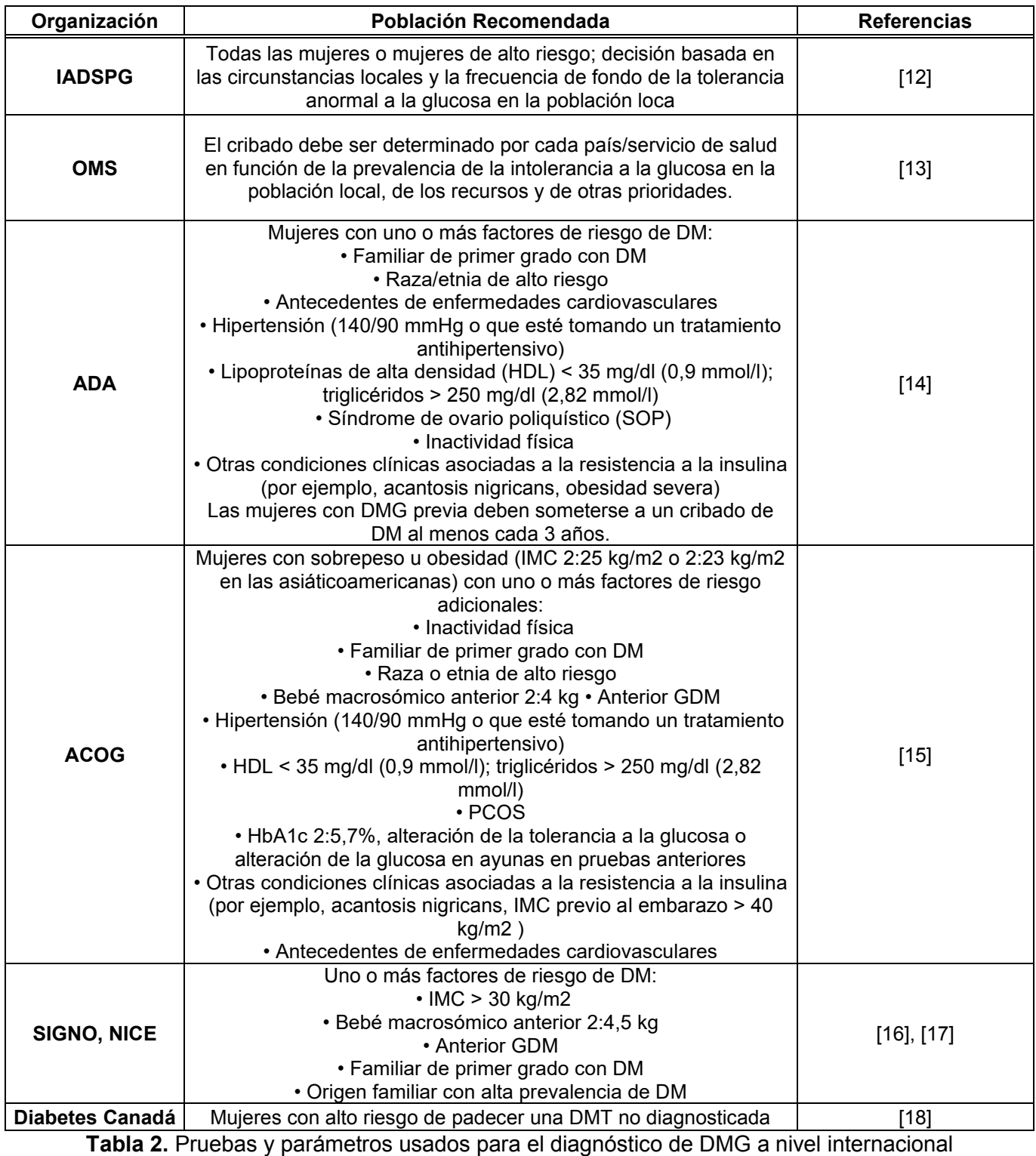

Además del cribado temprano, la diabetes gestacional también se puede desarrollar en el transcurso del embarazo y, por tanto, en controles posteriores, se recomienda realizar pruebas diagnósticas entre las 24 y 28 semanas de gestación mediante una SOG (Sobrecarga Oral de Glucosa) [19]. Por otro lado, la IADPSG (The International Association of the Diabetes and Pregnancy Study Groups), la OMS (Organización Mundial de la Salud) y algunos comités de directrices nacionales aprueban una PTGO (prueba de tolerancia a la glucosa oral) de dos horas y 75g en un paso. Además, la ADA (Asociación Americana de Diabetes) y la ACOG (Colegio Americano de Obstetras y Ginecólogos, USA y Canadá) recomiendan usar métodos alternativos de "dos pasos" que incluyen una prueba de glucosa seguida de una SOG. Aunque los grupos anteriormente mencionados aprueban realizar las pruebas en el tercer trimestre, las directrices de Reino Unido sugieren limitar la prueba solo a mujeres con factores de riesgo clínicos de DMG [ Scottish Intercollegiate Guidelines Netwok (SIGN), National Institute for Health and Care Excellence (NICE)] [19].

El criterio de diagnóstico a nivel internacional da un referente claro acerca de cómo asumir la enfermad y qué parámetros se deben considerar, pero, como anteriormente se mostró existen muchas recomendaciones para el cribado y distintas pruebas para determinar la valoración de diabetes gestacional, es por ello que en Colombia se realizó la Guía de Práctica Clínica para el Diagnóstico, Tratamiento y Seguimiento de la Diabetes Gestacional. Así, los médicos generales, médicos especialistas en ginecología y obstetricia, medicina maternofetal, medicina familiar, endocrinología y diabetología; enfermeras profesionales; nutricionistas, y demás profesionales de la salud involucrados en el manejo del programa de atención prenatal puedan tener parámetros claros de diagnóstico, tratamiento y seguimiento [20].

En Colombia, como a nivel internacional, realizar un oportuno y adecuado diagnóstico de la diabetes gestacional es fundamental para iniciar un manejo médico adecuado que permita disminuir los riesgos para la madre como para su bebé. Dentro de la guía de práctica clínica se encontró que la prueba de un solo paso disminuye el tiempo en el proceso diagnóstico y permite identificar mujeres que presenten DMG o que posteriormente puedan desarrollar una DM tipo 2, además, se comparó la prueba de un solo paso, respecto a la prueba de dos pasos y se encontró que no existe riesgo de la primera frente a la segunda, respectivamente. Otro de los análisis que se realizaron, fue su costo económico desde la perspectiva del sistema de salud y sobre las características operativas de la prueba, donde se encontró que el esquema de tamización de un paso es la estrategia predominante ya que presenta un mayor número de casos diagnosticados correctamente, consume menos recursos y se encuentra asociado a un menor número de complicaciones. En la Tabla 3, se puede encontrar un resumen para la prueba de un paso aplicada en Colombia [20].

Cómo anteriormente se mencionó el diagnóstico temprano y adecuado es muy importante. Ya que actualmente el desarrollo de las sociedades, el medio ambiente natural y el ambiente social, cada día contribuyen al crecimiento de desórdenes alimenticios, al consumo excesivo de alimentos ultra procesados, con azúcares añadidos, como también al gran consumo de carbohidratos de todas sus clases. Estos factores alimenticios como factores genéticos y la falta de ejercicio contribuyen al aumento de glucosa en sangre y se estima que la hiperglucemia afecta entre 0.6% y 15% de las mujeres embarazadas, con una prevalencia de complicaciones graves del 7% de todos los casos de embarazo que presentan DMG[21].

> **Criterio para el diagnóstico DMG en Colombia Prueba:** Prueba de un paso de la IADPSG **Semana Gestación:** ≥ 24 **Proceso:** Toma en ayunas, una carga de 75gr de glucosa y dos tomas posprandiales a la hora y a las dos horas. **Umbral Diagnóstico:** r ≥ 92 mg/dl en ayunas, o ≥ 180 mg/dl a la hora o ≥ 153 mg/dl a las dos horas (o su equivalente en milimoles por litro: ayunas: ≥ 5,1 mmol/L, o 1 hora ≥ 10,0 mmol/L o 2 horas ≥ 8,5 mmol/L) de glucosa plasmática.

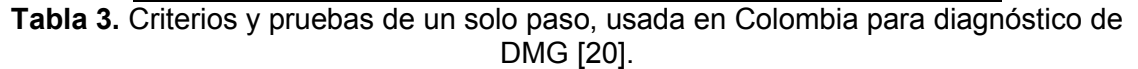

Además, según la organización panamericana de la salud (OPS) y la organización mundial de la salud (OMS), la hiperglucemia en el embarazo afecta a un 16.9%, donde el 16,0% se debe a la diabetes y el número de personas con hiperglucemia en el embarazo, es de 21.4 millones. Fuera de ello, el 91.6% de casos de hiperglucemia en el embarazo corresponde a mujeres pertenecientes a países con ingresos medios y bajos, donde el acceso al cuidado materno es limitado[22].

A pesar de que las poblaciones vulnerables económica y socialmente son las más afectadas, en países potencia como Estados Unidos, se presenta unos 200,000 casos anuales y la DMG complica dichos embarazos entre el 7% y el 14% aunque se ve un aumento entre el 35% y el 100%[21]. Fuera de los grandes porcentajes de personas que afecta dicha patología sus consecuencias pueden ser moderadas y graves. Sus afectaciones son la presión arterial alta, trastornos hipertensivos del embarazo, preeclampsia, parto pretérmino, parto por cesárea y un aumento del riesgo de desarrollar diabetes mellitus tipo 2 después del embarazo en un 50 %[23]. Además, la DMG no es una enfermedad que solo afecte a la madre, si no también puede afectar al bebe, como sobre peso al nacer, dificultades respiratorias grandes, nacimiento temprano(prematuro), hipoglucemia, muerte fetal intrauterino, desarrollo de obesidad y diabetes tipos 2[23].

Debido al porcentaje y complicaciones presentes, la medicina usa normalmente dos tipos de tratamiento para contrarrestar esta enfermedad, el primer tratamiento es la insulina y el segundo tratamiento es mediante fármacos.

La insulina ha sido el tratamiento más usado para tratar la DMG, esta se encuentra avalada por la FDA (Food Drugs Administration) y en el mercado se pueden encontrar dos tipos: la humana regular o cristalina y la humana NPH, a pesar de ser el tratamiento por excelencia, es un método problemático ya que hasta el 70 % de las madres pueden desarrollar hipoglicemia, como también aumento de peso en la etapa de gestación[24]. Como información adicional, en estudios poblacionales acercar del tratamiento, solo el 27 % escogió que volvería a usar la insulina subcutánea y el 76 % prefirió usar tratamiento a base de antidiabéticos orales[25]. Dentro de los antidiabéticos orales que prefirieron usar el 76 % de las pacientes, se encuentra la metformina y la gliburida las cuales son medicamentos de categoría B y categoría C para etapas de gestación respectivamente, estos, a pesar de ser medicamentos distribuidos en algunos países, aún carecen de estudios que certifiquen la seguridad de la madre, el correcto crecimiento del feto y posibles complicaciones perinatales, además, los dos medicamentos cuentan con restricciones por parte de la FDA y otros países [26]. Una de las situaciones más preocupantes en el uso de los medicamentos antidiabéticos es la falta de estudios a largo plazo. En el caso de la metformina esta puede pasar a la placenta, las concentraciones en el cordón umbilical pueden ser de hasta el 50 % y las madres pueden experimentar diarrea, vomito, flatulencias, náuseas y al consumirla la mayoría expresa molestia por su sabor metálico. Para el caso de la gliburida, esta también puede pasar al feto y su efecto no es totalmente efectivo[27]– [29].

La DMG continúa siendo una enfermedad desafiante para el campo médico y científico, sobre todo en su tratamiento, ya que los actuales aún presentan fallas y no son totalmente eficientes, es por esto, que la industria farmacéutica se ha visto limitada y obligada a encontrar nuevos medicamentos o a mejorar sus fórmulas químicas. Dentro de los retos principales que conlleva el estudio para mejorar un medicamento o el encontrar alternativas se encuentra el factor económico, el tiempo de desarrollo, las regulaciones gubernamentales y las pruebas experimentales.

En 2011 la revista Health Policy asociada con ELSEVIER y sus investigadores realizaron un estudio acerca del costo de desarrollo de medicamentos, realizando una revisión sistemática de estudios de diseño de medicamentos que contuvieran estimaciones originales del coste de desarrollo desde el año 1980 hasta el 2009 y allí se encontró que los costos pueden variar entre 92 millones de dólares en efectivo (161 millones de dólares capitalizados) hasta 883,6 millones de dólares en efectivo (1800 millones de dólares capitalizados), aunque su gran diferencia de precios depende de la fuente de los datos, los periodos de tiempo y además, a pesar que ya hay más de 4 décadas desde que se empezó con el desarrollo de fármacos no existe una estimación publicada que se pueda considerar un patrón de oro [30].

Para mitigar los gastos económicos y el uso de tiempo en este tipo de aplicaciones, han surgido como solución, tecnologías de vanguardia como algoritmos computacionales que aplican conceptos físicos y químicos trasladados al campo de la programación, en otros, se usan ecuaciones matemáticas que permitan describir a los átomos, y sus interacciones junto con algoritmos de inteligencia artificial o aprendizaje automático.

En la actualidad, los métodos computaciones existentes se pueden dividir en:

- **Funciones multiescala:** Se usan para identificar los sitios de unión de los fármacos en la macromolécula diana y dilucidar los mecanismos de acción de estos [31].
- **Métodos de cribado virtual:** Consiste en el análisis computacional de bases de datos de compuestos, dirigido a identificar y seleccionar un número limitado de candidatos que posean la actividad biológica deseada sobre un blanco terapéutico específico y sus aplicaciones son el acoplamiento molecular, el modelado farmacológico y el QSAR [31].
- **Aprendizaje automático:** Es el proceso o la capacidad que las máquinas pueden tener para resolver problemas y aprender de manera eficiente, aunque los métodos de aprendizaje automático se han convertido en enfoques de aprendizaje profundo,

que son una forma más eficiente para que los diseñadores de fármacos traten las propiedades biológicas importantes de una gran cantidad de bases de datos de compuestos [31].

El acoplamiento molecular, que consiste en predecir patrones de interacción entre proteínas y moléculas pequeñas, se utiliza ampliamente en el campo del cribado y el desarrollo de fármacos. La base teórica es que el proceso de reconocimiento del ligando-receptor depende de la correspondencia espacial forma-energía, que es la teoría de la "correspondencia inducida"[31]. La determinación de la conformación correcta de los ligandos de moléculas pequeñas y los receptores de proteínas en la formación de estructuras complejas es la base del diseño de fármacos y del estudio de su mecanismo de acción [31]. La estructura de las moléculas no cambia durante el acoplamiento rígido. El método computacional es relativamente sencillo y analiza principalmente el grado de correspondencia conformacional, lo que lo hace más adecuado para estudiar sistemas macromoleculares como los sistemas proteína-proteína y proteína-ácido nucleico[31]. Con el docking semiflexible, la conformación de las moléculas puede cambiar dentro de un determinado rango, lo que lo hace más adecuado para estudiar las interacciones entre proteínas y pequeñas moléculas [31]. Con el acoplamiento flexible, la conformación del sistema a modelar puede cambiar libremente, lo que requiere más recursos computacionales y aumenta la precisión. Además, la identificación de los sitios de unión es muy importante en los métodos de acoplamiento molecular. Collins fue el primero en identificar los sitios de unión en las superficies de las proteínas utilizando un algoritmo multiescalar y en realizar un acoplamiento flexible de moléculas, lo que hizo avanzar enormemente el desarrollo del acoplamiento molecular [31].

## **1.1. Planteamiento del Problema**

La DMG es una enfermedad que afecta entre el 0.6% y el 15% de las mujeres a nivel mundial. Desde finales del siglo XX hasta la actualidad solo existen dos tratamientos, la insulina y fármacos antidiabéticos. Sin embargo, los usos de estos métodos han generado consecuencias negativas para la salud de las gestantes y sus hijos. En la actualidad la FDA solo permite el uso de insulina y prohíbe el uso de medicamentos como la metformina y gliburidad para el tratamiento de la DMG.

Los estudios que buscan alternativas diferentes para tratar la DMG son muy pocos y aún no existen en el mercado otras alternativas aprobadas por la FDA. Pero de desarrollarse un tratamiento alternativo por medio de fitoquímicos (compuestos elaborados por las plantas que pueden ser de utilidad en el metabolismo humano), se sabe que posiblemente sería bien recibido por las madres ya que los estudios muestran que muchas de estas no quieren ser tratadas por más tiempo con insulina y saben que su eficacia no es total.

Claro está, que antes de desarrollar un tratamiento con fitoquímicos para tratar la DMG es necesario encontrar cuales fitoquímicos pueden ser factibles a partir de una clasificación y alternativas computacionales como la técnica de docking molecular.

# **1.2. Justificación**

La diabetes mellitus gestacional es una enfermedad que puede presentarse sin previo aviso y si no se trata a tiempo, puede afectar de forma significativa la salud de la gestante y el feto tanto antes, como después del parto. Actualmente en el mercado existen tratamientos, pero no son totalmente efectivos, poseen efectos secundarios y algunos no son de fácil uso. Es por ello, que la industria farmacéutica posee un gran reto que se traduce en inversión de tiempo y capital económico. Con el objetivo de estudiar la DMG, encontrar alternativas para su tratamiento y buscar formas más económicas de estudio, se busca usar herramientas computacionales y de investigación, que permitan analizar a la enfermedad desde su fisiología, expresión genética e interacción con pequeñas moléculas, permitiendo buscar potenciales compuestos que puedan afectar de manera significativa la expresión de esta enfermedad en el cuerpo. Cabe resaltar, que muchos estudios han mostrado la efectividad de aplicar técnicas computacionales como el docking molecular, ya que permite analizar una gran cantidad de moléculas sin importar su naturaleza y complejidad. Donde se incluyen estructuras muy grandes como genes, proteínas y estructuras de menor tamaño como moléculas, con el beneficio de una gran exactitud en los resultados, una disminución en el tiempo y una disminución el gasto de dinero [32].

Esta investigación será muy útil para futuros estudios o implementaciones de nuevos fármacos para el tratamiento de la DMG ya que analizará un grupo de compuestos con propiedades antidiabéticas y determinará cuales se asocian mejor a la DMG, además que plantea y potencia el uso de nuevas tecnologías.

## **1.3. Estado del Arte**

La diabetes mellitus gestacional se define como cualquier grado de intolerancia a la glucosa, que es reconocido o identificado por primera vez en el embarazo.

Antes de la introducción de la insulina, en 1922, las madres a menudo morían durante el embarazo a causa de la DMG, actualmente La morbilidad y mortalidad siguen siendo un gran problema al afectar casi al 7 % de los embarazos.

Para el diagnóstico de la DMG se utilizan 3 criterios de diagnóstico: la elevación de la glucosa en sangre por encima de 200 mg/dL, glucosa en sangre en ayunas mayor a 126 mg/ dL y por último la prueba de 100 gramos de glucosa utilizando la curva de tolerancia.

El tratamiento de la DMG se inicia con la confirmación de un embarazo no programado en una mujer diabética y el diagnóstico de diabetes mellitus en el primer control de una gestante, seguido a esto se basan en un monitoreo frecuente con controles de glicemia capilar periódicos con el objetivo acercarse a los valores normales del embarazo [33]

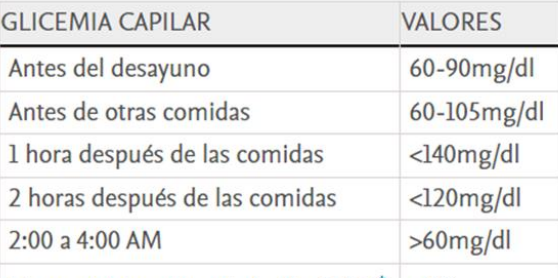

Hemoglobina glicosilada Alc (DPG)<sup>\*</sup> <6%

**Tabla 4.** Valores para glicemia capilar [34].

# **1.3.1 Metas no Glicémicas**

Ganancia de peso: se propone una dieta adecuada que permita controlar la ganancia de peso de la paciente de acuerdo con el estado nutricional inicial, cuyo cálculo se basa en los estudios de Atalah (Tabla 5) el aporte calórico y la distribución de los nutrientes no difieren del de las embarazadas no diabéticas.

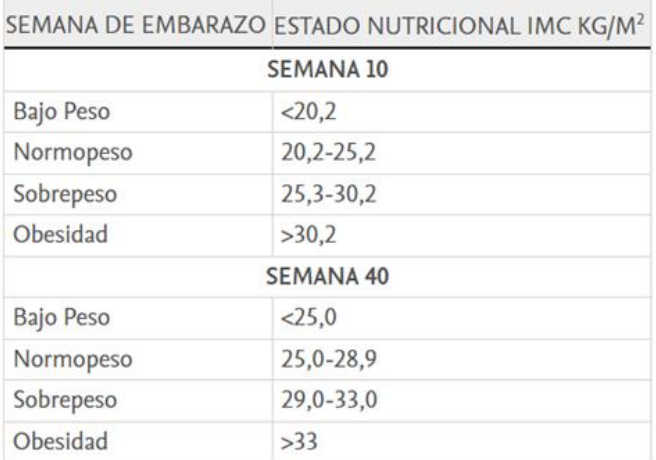

CLASIFICACIÓN DEL ESTADO NUTRICIONAL EN EL EMBARAZO

#### **Tabla 5.** Índice de masa corporal y su clasificación para mujeres en etapa de embarazo[35] .

Incremento de peso recomendado según estado nutricional pregestacional<sup>\*</sup>

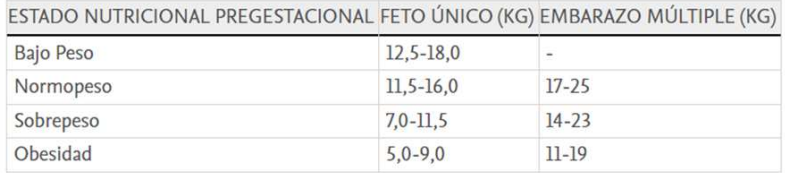

**Tabla 6.** Incremento de peso madre-feto y clasificación de IMC [36].

## **1.3.2. Actividad física**

El ejercicio de extremidades superiores es seguro durante la gestación: se debe evitar el sedentarismo y el reposo innecesario. Todo esto tiene favorables efectos sobre la sensibilidad a la insulina [33].

### **1.3.3. Monitoreo glicémico**

Indispensable para evaluar el logro de las metas y establecer los cambios necesario por si estas no se cumplen se recomiendan al menos 1 o 2 controles diarios. La clave del éxito reside en la paciente, la destreza para realizar las mediciones y la precisión en los tiempos además de la comunicación con el equipo tratante y las instrucciones claras sobre las medidas a tomar.

ha demostrado ser de utilidad los Dispositivos de Monitoreo que miden la glucosa intersticial cada cinco minutos durante tres a siete días [33].

### **1.3.4. Insulinoterapia**

La insulina se ha usado en el embarazo desde su descubrimiento tiene las ventajas de no tener dosis límite, no cruzar la barrera placentaria y haber mostrado seguridad materna y fetal. Se considera cuando la dieta y el ejercicio dan los resultados esperados transcurridas 2 semanas. Los análogos de insulina de acción rápida lispro y aspártica son seguras para el embarazo generando menos hipoglucemias, estas son insulinas sintéticas con ligeros cambios en sus aminoácidos que les dan características especiales.

Se recomienda iniciar por dosis pequeñas de insulina y aumentar de forma gradual teniendo en cuenta la auto vigilancia de las glucemias capilares pre y posprandiales, por lo menos tres veces por día.

Las pacientes deben asistir a consulta para evaluación clínica, 2 veces a la semana hasta la semana 34; después deben evaluarse cada semana [33]

## **1.3.5. Antidiabéticos Orales**

Existe una controversia pendiente sobre su utilidad El riesgo de teratogénesis ha sido el mayor temor, es el proceso por el cual se producen anormalidades estructurales o funcionales durante el desarrollo del embrión. Sin embargo, según (Lautatzis, Goulis, & Vrontakis, 2013) su uso va en aumento. la metformina una de las más usadas ha demostrado ser de ayuda en casos donde la madre presenta el Síndrome de Ovario Poliquístico donde se presentaban abortos frecuentes aumento el número de nacidos y no se reportaron anomalías congénitas. La gran preocupación con este fármaco es Su pasaje transplacentario y la elevada concentración fetal y no se tiene información sobre los efectos a mediano y largo plazo en los hijos. Se puede decir que la metformina en la diabetes gestacional resultados similares a la insulina en el corto plazo con algunas ventajas maternas como la ingesta y la menor ganancia de peso, pero no funciona en algunos casos y no se conocen sus efectos a mediano y largo plazo y su uso no está explícitamente autorizado.

Otros de los antidiabéticos orales más usados es Glibenclamida este fármaco tiene la ventaja de no atravesar la barrera placentaria y no causar hiperinsulinemia fetal [25] [33].

### **1.3.6. Alternativas a Tratamientos**

Ya que en la actualidad existen solo 3 tipos de tratamientos para la DMG (Dieta, insulina, fármacos antidiabéticos) su efectividad es precaria, tienen efectos secundarios y la forma de aplicación no es la más cómoda. la comunidad científica ha estado buscando nuevas formas de comprender la DMG y poder tratarla de una forma distinta.

Uno de los nuevos métodos de tratamiento se basa en encontrar nuevos fármacos que tengan características antidiabéticas. En el estudio realizado por Varun Alur y sus compañeros de investigación, se integraron análisis bioinformáticos para encontrar nuevos biomarcadores que permitieron identificar nuevos candidatos de medicamentos para tratar la DMG. Ellos analizaron la expresión génica de mujeres con DMG y sin DMG con el objetivo de encontrar genes centrales de expresión diferencial, después analizaron cuales eran las proteínas reguladas al alza y a la baja según los genes encontrados.

 De esta forma se identificaron diez genes HSP90AA1, EGFR, RPS13, RBX1, PAK1, FYN, ABL1, SMAD3, STAT3 y PRKCA [37].

Según los genes encontrados, se tomaron 4 proteínas las más reguladas al alza (4UV7, 5NJX, 3Q4Z, y 3FN1) y analizaron pequeñas moléculas candidatas como posibles fármacos.

Otros investigadores como Yadong Yin, han analizado la diabetes gestacional e identificaron un péptido derivado de las mitocondrias, el cual puede dirigirse al músculo esquelético y mejorar el metabolismo de la glucosa. Para demostrar la efectividad del péptido llamado MOTS-C establecieron un modelo de ratón con DMG y encontraron que se alivió significativamente la hiperglucemia, mejoró la sensibilidad a la insulina y la tolerancia a la glucosa, y redujo el peso al nacer y la muerte de las crías [38].

# **2. OBJETIVOS**

## **2.1. General**

Desarrollar un proceso de docking molecular para la elección de fitoquímicos que puedan tratar la diabetes mellitus gestacional.

#### **2.2. Específicos**

- a) Determinar cuáles de las proteínas 4UV7, 5NJX, 3Q4Z, y 3FN1 tienen mayor asociación a la diabetes mellitus gestacional.
- b) Establecer los sitios activos más importantes de la proteína respecto a los fitoquímicos.
- c) Implementar un algoritmo mediante la técnica de Docking Molecular teniendo en cuenta la minimización de energía de unión entre proteína y ligando.

# **3. MARCO TEÓRICO**

Para comprender la patología de estudio de esta tesis de grado, primero se debe entender cómo funciona una paciente sana gestante. A lo largo del embarazo, el cuerpo de la mujer gestante entra en una etapa de cambios fisiológicos para lograr suplir las necesidades del feto en crecimiento. Dentro de los cambios más importantes se tiene un ajuste en la sensibilidad de la insulina, como también cambios en el sistema cardiovascular, respiratorio, hematológico, renal y metabólico. Durante las primeras etapas del embarazo, la captación de glucosa aumenta en las reservas de grasa debido a la alta sensibilidad a la insulina, con el objetivo de satisfacer las necesidades nutricionales y de desarrollo del feto [39]. No obstante, con el desarrollo del embarazo, aumentan las hormonas locales y placentarias, como los estrógenos, la progesterona, la leptina, el cortisol, el lactógeno placentario y la hormona de crecimiento placentaria, lo que contribuye a un estado de resistencia a la insulina [40]. Obteniendo así, niveles de glucosa en sangre ligeramente más altos y esta glucosa puede ser transportada fácilmente a través de la placenta para favorecer el crecimiento del feto. Por tanto, la leve resistencia a la insulina influye sobre la producción endógena de glucosa y el consumo de las reservas de grasas, provocando un aumento de ácidos grasos (AGL) y glucosa en el torrente sanguíneo [41]. Los estudios hechos en animales han demostrado que, para mantener la homeostasis de la glucosa, las mujeres embarazadas compensan estos cambios mediante la hipertrofia e hiperplasia de las células β pancreáticas y el aumento de la secreción de insulina estimulada por la glucosa [42]. Cabe resaltar que las hormonas placentarias juegan un papel importante relacionado con la sensibilidad a la insulina, ya que luego del embarazo, la madre vuelve a poseer niveles previos de concentración de insulina a los días después [43].

## **3.1. Diabetes Mellitus Gestacional**

Si el cuerpo de las mujeres en etapa de gestación actúa de una forma tan sincronizada, surgen dudas de cómo se genere la DMG y cuáles son sus causas específicas, según la literatura consultada, aún no existe un consenso claro a nivel internacional o nacional acerca de una causa específica, pero si existe una gran documentación acerca de los factores de riesgos más importantes y su fisiopatología.

### • **Factores de riesgo en la Diabetes mellitus Gestacional**

Como anteriormente se mencionó los factores de riesgo encontrados hasta el momento son: sobrepeso/obesidad, edad avanzada, dieta occidentalizada, origen étnico, polimorfismos genéticos, inactividad física, entorno intrateurino, antecedentes familiares, ovario poliquístico y si, antes presentó algún tipo de diabetes [3]–[10]. Cada uno de estos factores están relacionados directa o indirectamente con la función de las células β y/o la sensibilidad a la insulina.

Un ejemplo de esta relación es el sobre peso y la obesidad, normalmente estos factores se desarrollan por una ingesta prolongada y excesiva de calorías, sin realizar ejercicio y llevar una vida sedentaria, generando así una sobre carga en la producción de insulina y afectando a las células β [44].

Aunque existen casos en que el sobre peso y la obesidad no están totalmente presentes, pero, aun así, una dieta desbalanceada genera altos riesgo para la DMG, como el consumo de grasas saturadas, azúcares refinados, carnes rojas, carnes procesadas o dietas muy altas en proteínas, estos excesos promueven en el cuerpo inflamación, disfunción endotelial y toxicidad para las células β, donde los nitratos y a los productos finales de glicación avanzada provenientes de la carne afectan directamente el desarrollo de la DMG [44]–[46]. Por otro lado, las dietas ricas en fibras, micronutrientes, ácidos grasos y grasas poliinsaturadas reducen el apetito, reducen la inflación, permite una baja demanda de las células β generando una lenta absorción de glucosa y media

la señalización de insulina [47]–[49].

## • **Fisiopatología de la Diabetes Mellitus Gestacional**

Para comprender a fondo cómo se desarrolla la DMG hay que tener claro que esta se caracteriza por la disfunción de las células β y la resistencia crónica a la insulina. Aunque estos dos componentes son altamente críticos en el desarrollo de la DMG, existen todo un comportamiento general corporal, donde sistemas que no están relacionados interactúan indirectamente, cómo también existe sistemas y órganos que juegan un papel crítico, dentro de estos se tienen al cerebro, al tejido adiposo, al hígado, los músculos y la placenta.

La fisiopatología de la diabetes mellitus gestacional resulta ser extensa, pero gracias al "International Journal of Molecular Sciences" y a la revisión bibliográfica realizada por Jasmine F Plows y sus coautores se tiene una vista

general sobre los órganos y sistemas importantes en la DMG, dentro de los cuales se tienen:

### • **Redes neuronales**

La red neuro hormonal es la encargada de regular el apetito, el gasto energético, la tasa metabólica basal, el uso de glucosa, la adiposidad y el peso corporal, la cual a su vez está formada por una red de señales centrales (control de funciones cognitivas, visuales y de "recompensa") y periféricas (control de hormonas de la saciedad y el hambre). La red está relacionada con el ciclo circadial y también con la sobrealimentación o subalimentación en los primeros años de vida, donde estudios respaldan que los malos hábitos de sueño y una deficiente dieta en los primeros años de vida contribuyen a la predisposición de la DMG [44], [50], [51].

Como todo sistema humano, cuenta con reguladores, y el control metabólico neuro hormonal esta ejercido principalmente por dos proteínas, la leptina y la adiponectina:

### • **Leptina**

La leptina es una proteína perteneciente al grupo de las atocinas, producida generalmente en los adipocitos y dependiente de los depósitos grasos del organismo. Esta proteína actúa a su vez como una hormona reguladora del apetito en el cerebro, el consumo energético, la reproducción, la función inmune, el tono vascular y se relaciona con la cantidad de tejido graso, interviniendo en el metabolismo (Manuel et al., s/f).

Debido a su relación con el tejido adiposo y el apetito, se intuye a la leptina como factor importante en la obesidad, pero la población con esta enfermedad muestra una gran resistencia a la hormona (Hamilton1995, s/f). Por tanto, se encuentran altas concentraciones de leptina en plasma generados por el grado de obesidad y su fallo se relaciona con el transporte de la proteína en la barrera hematoencefálica o a través de mecanismos intracelulares parecidos a la resistencia de la insulina [54].

El embarazo es otro factor importante en cómo se relaciona la hormona con el cuerpo y aquí es donde entra a jugar un papel en la DMG, se sabe que en la etapa gestacional el cuerpo aumenta la resistencia a la leptina, presumiblemente para reforzar las reservas de grasas más allá de lo que se necesitaría en el estado de no embarazo[44]. A pesar de dicho aumento en la resistencia, se ha encontrado una mayor concentración de leptina en plasma en embarazos con DMG ya que la placenta segrega leptina.

La leptina facilita el transporte de aminoácidos a través de la placenta, contribuyendo al aumento del tamaño de la placenta y del feto (macrosomía feta). Además, la leptina parece facilitar el transporte de nutrientes al feto en la diabetes gestacional al aumentar la expresión del transportador de glicerol aquaporina-9 [44].

## • **Adiponectina**

Al igual que la leptina, la adiponectina es una hormona generada en el tejido graso que regula el metabolismo energético del organismo, estimulando la oxidación de ácidos grasos, reduce los triglicéridos plasmáticos y mejora el metabolismo de la glucosa mediante un aumento en la sensibilidad a la insulina [55]. Por otro lado, el efecto de la adiponectina en el embarazo y en la DMG no está totalmente claro, pero hay pruebas que indican el efecto de la adiponectina afecta la señalización de insulina y el transporte de aminoácidos a través de la placenta, limitando el crecimiento fetal [56].

A diferencia de la leptina, la concentración de adiponectina en plasma es inversamente proporcional a la masa de tejido adiposo y en el caso de la DMG se conserva este mismo comportamiento. Debido a la relación adiponectinainsulina la patogénesis de la DMG depende mucho de ella y todo lo hace activando la proteína quinasa activada por el AMP (AMPK) en las células sensibles a la insulina, lo que facilita la acción del IRS-1, y activando el factor de transcripción del receptor alfa activado por el proliferador de peroxisomas (PPARα) en el hígado [44].

## • **Tejido adiposo, energía e inflamación**

El tejido adiposo durante mucho tiempo se consideraba como una masa de almacenamiento energético, pero es mucho más que eso. De hecho, el tejido adiposo se divide en dos, tejido adiposo blanco (TAB) y tejido adiposo marrón (TAM) los cuales se encuentran distribuidos es parte específicas del cuerpo humano y cada uno de estos cumplen funciones importantes y su balance correcto influye sobre la homeóstasis energética [57].

La función principal de TAB es almacenar recursos energéticos en forma de lípidos y secretar factores endocrinos, paracrinos y autocrinos, volviéndolo así en un órgano endocrino muy importante, donde las principales adipocinas que liberal son leptina, neuropéptido Y, adiponectina, resistina, visfatina, omentina, vaspina, apelina y todas estas están directamente relacionadas la sensibilidad a la insulina y la inflamación [57].

Se ha encontrado que en la patogénesis de la DMG tener un estado inflamatorio bajo es muy importante y cuando hay altos niveles de macrófagos en el tejido adiposo se secretan citocinas clásicas como TNF-α, IL-1β, IL-6, IL-8, IL-10, IL-4, IL-13 y MCP-1, aumentado la inflamación, perjudicando la señalización de la insulina e inhibiendo la liberación de insulina de las células β, además se ha visto que también se afecta al receptor de insulina (tirosina quinasa) [44].

Además, estudios confirman un aumento de citocinas inflamatorias cuando hay DMG, acompañado de una alta expresión génica de TNF-X, IL-1β. Sin embargo, la relación entre el embarazo y la inflamación es compleja. Por ejemplo, Lappas et al. (2010) informaron de que las placentas de la DMG secretan menos citoquinas proinflamatorias (3 de 16 estudiadas: IL-1β, TNF-α y M1P1B) que las placentas sanas (13 de 16 estudiadas) [120]. Esto sugiere que, aunque la inflamación crónica de bajo grado parece ser importante en la patogénesis de la DMG, la relación puede no ser directa [44].

### • **Músculo esquelético y cardiaco**

Estudios han mostrado una participación directa de los músculos esqueléticos y cardiacos, por ejemplo, el músculo esquelético ha mostrado resistencia a la insulina como medida de protección ante la hiperglucemia, estrés metabólico y la esteatosis[44], [58].

Normalmente, el tejido esquelético y cardiaco usan la glucosa como combustible principal para el funcionamiento de las células, pero en periodos de sobre alimentación estos músculos presentan resistencia a la insulina para desviar el exceso de energía al tejido adiposo. Por otro lado, los investigadores se han planteado, ¿cómo cambiar este comportamiento? Y se encontró a un péptido llamado MOST-c el cual se encuentra altamente conservado en humanos y roedores, y puede ser secretado en la circulación actuando de forma autónoma y hormonal [59].

En investigaciones realizadas se encontró que MOST-c, viaja hasta llegar al músculo esquelético provocando la señalización de AMPK (proteína cinasa activada por AMP) por consiguiente la sensibilidad de las células ante la insulina mejoraba y como plus MOST-c permite proteger a las células β. Es así como el correcto funcionamiento del músculo esquelético y cardiaco han mostrado una relación importante ante la DMG y complicaciones posteriores [59].

#### • **Microbioma intestinal**

Los microorganismos residentes en el cuerpo humano antes no se consideraban de vital importancia y recibían el nombre de flora intestinal, pero, durante los años, investigadores y el campo científico han encontrado una gran participación de estos seres vivos en la salud y en la enfermedad, es tal su importancia, que solo en el intestino grueso de los mamíferos la cifra de microorganismos se eleva entre 10<sup>12</sup>-10<sup>14</sup>, un número mucho mayor que la cantidad de células humanas [60]. El ecosistema microbiano del intestino (microbiota intestinal) y el microbioma intestinal ( microorganismos con genes y metabolitos, en tracto gastrointestinal, genitourinario, la cavidad oral, la nasofaringe, el tracto respiratorio y la piel) han pasado a considerarse un órgano metabólico, con funciones en la nutrición, la regulación de la inmunidad y la inflamación sistémica, tal así , que los mamíferos que crecen libres de gérmenes

presentan características anormales en su biotipo, fenotipo y genotipo, por ejemplo, niveles bajos de inmunoglobulinas, pared intestinal atrófica, corazón, pulmones e hígado de bajo peso [60].

Por otro lado, también está asociado con la obesidad, el almacenamiento energético aumentado y su principal muestra de ello, es el aumento de grasa corporal de hasta un 40%. teniendo en cuenta que la obesidad es un factor de riesgo de la DMG, el microbioma intestinal entra a ser un factor importante en la prevención, la relación y estudio [60]. Dentro de la literatura consultada, se encontró que el microbiota intestinal tiene enzimas transformadoras de polisacáridos complejos de la dieta, que el intestino humano no puedo transformar o digerir a monosacáridos y ácidos grasos de cadena corta, donde esta digestión bacteriana representa alrededor del 10% de toda la energía absorbida por el cuerpo humano. También se encontró que la microbiota tiene la capacidad de modular los genes que afectan el flujo y manejo de energía en los adipocitos [60].

Aunque la importancia del microbioma intestinal parece afectar demasiado al cuerpo humano, aún no se queda ahí. Un estudio fecal en mujeres diagnosticas con DMG informó una menor proporción de la familia *Firmicutes* y una mayor proporción de la familia *Prevotellaceae* en comparación con mujeres en estado de embarazo sin DMG [61]. También se encontró que las *Prevotellaceae* son bacterias que degradan la mucina, siento esta llave importante en la permeabilidad intestinal, que asu vez está relacionada con la proteína Z0-1, y se ha encontrado que altos niveles de la Z0-1 en plasma/suero se asocia a la diabetes gestacional. Por tanto, el compendio de células bacterianas. en cuerpo humano, son importantes en la patogénesis de la DMG[44], [62].

Es así, consecuente considerar, ¿qué factores afectan estos microorganismos? y se ha encontrado que la carne roja disminuye la cantidad de *Firmicutes*  mientras que la fibra dietética alta los aumenta. Además, la alimentación occidentalizada (alta en grasas y azúcares), los fármacos (antibióticos, antiácidos y antidiabéticos), las maneras de cocinar y el entorno afectan directamente a este nicho ecológico y por consiguiente al desarrollo de la DMG[44], [60].

#### **3.2. Disfunción de las células β.**

El páncreas es una glándula ubicada en el abdomen, el cual cumple una función exocrina y endocrina, lo que quiere decir que se encargar de regular la digestión y la regulación de la glucemia. En esta tesis nos centraremos en su función de regulación glucémica. Para ello, el páncreas usa a las células β localizadas en los islotes de Langerhans y así mismo las células β controlan la cantidad de glucosa en el cuerpo mediante la producción de insulina dada por etapas: La síntesis de proinsulina, la modificación postraduccional, el almacenamiento de gránulos, la detección de concentraciones de glucosa en sangre y por último la exocitosis de los gránulos [44].

A lo largo de cada ciclo las células β buscan responder a los niveles de concentración de glucosa liberando insulina en respuesta a la glucosa oral e intravenosa, donde su liberación es dinámica, pulsátil y bifásica, dada por una fase que consiste en un pico rápido y temprano, seguido de un aumento más lento y prolongado, cada periodo puede durar entre 8-10 minutos [63].

Este ciclo de liberación de insulina dependiendo de la cantidad de glucosa se repite constantemente pero cuando falla se clasifica como disfunción de las células β, resultado de una producción excesiva y prolongada de insulina en respuesta a un exceso crónico de combustible, aunque, no es el único determinante, ya que las citocinas anteriormente mencionadas, la obesidad, el consumo excesivo de grasas saturadas y ácidos grasos contribuyen a la inflamación de las células β [64].

Todos estos daños influyen principalmente en la pérdida de masa y la función de las células β, dos factores para el desarrollo de la DMG. De hecho, la mayoría de los genes asociados al fallo de las células β, también están relacionados con la DMG como lo es el caso del gen FOXO1, que codifica la proteína O1-FOXO, como también el canal de potasio con voltaje (Kcnq1), la glucocinasa (Gck) y la desregularización epigenética del factor de transcripción homeobox pancreático Pdx1, que es esencial para una proliferación adecuada de las células β [44].

Por tanto, la reducción de masa de las células β, la disminución de la cantidad de las células y la disfunción de estas contribuyen a la DMG.

## **3.3. Resistencia a la insulina**

La insulina es la hormona que permite que la glucosa en la sangre sea absorbida por las células y sea usada para obtener energía. La insulina es producida por las células beta en el páncreas y se libera cuando se da un aumento en la cantidad de glucosa en sangre. Cuando hablamos de resistencia a la insulina hablamos de cuando la concentración de la glucosa en el plasma aumenta porque las células musculares, Los adipocitos y los hepatocitos. No responden normalmente a la insulina y por consiguiente no pueden absorber la glucosa, por este motivo una persona puede desarrollar diabetes tipo 2. [65]

La resistencia a la insulina es un problema que suele estar presente cuando hablamos de (DMG), según las estimaciones de la federación internacional de diabetes la (DMG) afecta al 14 % de los embarazos a nivel mundial, esto se debe principalmente a que durante el embarazo se presentan bastantes cambios fisiológicos, uno de estos son los cambios a la sensibilidad de la insulina, durante las primeras semanas la sensibilidad a la insulina aumenta haciendo que la madre adquiera más tejido adiposo, como un ahorro de energía para etapas posteriores del embarazo sin embargo a medida que avanza el embarazo un aumento de hormonas locales y placentarias, inducen un estado de disminución a la sensibilidad a la insulina teniendo así niveles de glucosa en sangre más elevados para facilitar la distribución al feto a través de la placenta. Estos cambios no se producen con la normalidad y valores esperados en todos los embarazos lo que da origen al (DMG) y debido a la resistencia a la insulina los tratamientos a base de insulina tienen una eficacia limitada.[66]

El principal transportador responsable de introducir la glucosa en la célula para utilizarla como energía es transportador de glucosa 4 (GLUT4) la resistencia a la insulina suele ser una translocación inadecuada en la membrana plasmática de este transportador causada por un fallo de la señalización de la insulina al verse una reducción de la tirosina o el aumento de la fosforilación de la serina/treonina del receptor. En la DMG en comparación con el embarazo normal la captación de insulina por parte de las células se reduce un 54%.

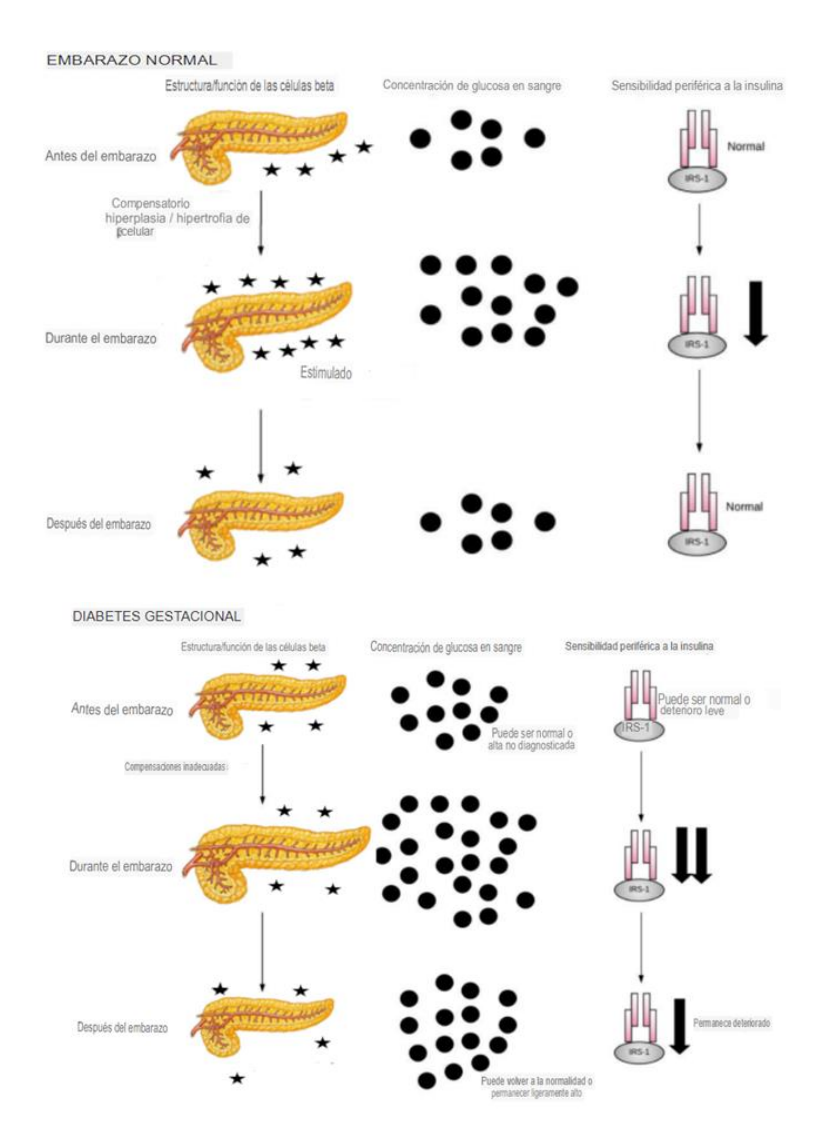

**Figura 1.** Celulas β, concentración de glucosa en sangre e insulina durante el embarazo y embarazo con DMG [66].

## **3.4. Transporte placentario, aminoácidos y ácidos grasos**

Durante la DMG la propia placenta también está expuesta a la hiperglucemia y sus consecuencias, Esto puede afectar al transporte de glucosa aminoácidos y lípidos a través de la placenta:

La principal fuente de energía para un feto y su placenta es la glucosa por esta razón siempre debe estar disponible para cualquier momento en la etapa de gestación. Aunque para el transporte de glucosa de la placenta no es requerida la insulina, la insulina si afecta en el metabolismo placentario de la glucosa por que la placenta sigue expresando el receptor de insulina. No se requiere insulina para el transporte de glucosa debido a que se realiza a través de la proteína GLUT1 que facilita la difusión de glucosa a través de la membrana plasmática de las células,

el transporte placentario de la glucosa. El transporte de proteínas y aminoácidos a través de la placenta se relaciona directamente al crecimiento fetal, La DMG está relacionada con estos tipos de transportes, para caso de las proteínas ocasiona un aumento en la actividad de los sistemas A y L encargados del trasporte de proteínas causando un crecimiento anormal del feto

Por último, se encontró que cerca del 67% de las alteraciones genéticas en la DMG se producen en las vías de los lípidos. Esto hace tener él cuenta a la obesidad materna como factor importante en la gestación.[66]

#### **3.5. Proteínas e Interacciones**

Las proteínas son macromoléculas que forman parte activa de todas las funciones de los seres vivos, están compuestas por una secuencia de compuestos orgánicos llamados aminoácidos, esta secuencia determinara su forma y función. Existen diferentes funciones para las proteínas: de catálisis, reguladoras, estructurales, defensivas, de transporte, receptoras, proteínas motoras y proteínas de funciones de reserva y almacenamiento, entre muchos otros ejemplos.

Para la clasificación y compresión estructural de las proteínas se usan cuatro niveles de complejidad[67]

## • **Estructura Primaria**

Muestra la secuencia de aminoácidos que componen a la estructura peptídica. Y brinda el número de aminoácidos que conforman la proteína.

## • **Estructura Secundaria**

Se enfoca en los patrones de plegamiento regulares comunes de los polipéptidos los 2 principales son las proteínas son las α hélices y las β plegadas.Las α hélices mantiene su forma por la formación de puentes de hidrógeno entre los átomos de oxígeno del grupo carbonilo y el átomo de hidrógeno del grupo amino. El esqueleto polipeptídico se enrolla estrechamente alrededor de un eje imaginario vertical que pasa por la mitad de la hélice.[67]

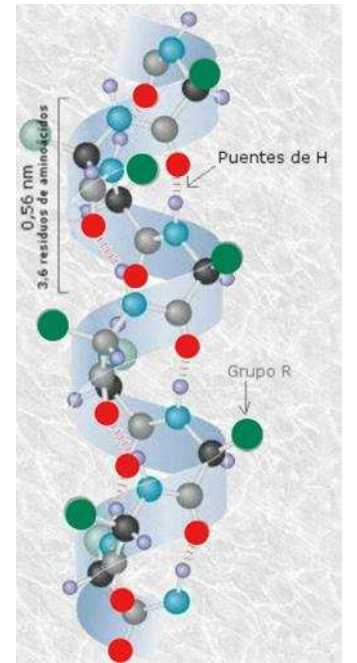

**Figura 2.** Estructura secundaria Alpha elice [68].

Las láminas beta se forman cuando los grupos N-H de una de las cadenas forman enlaces de hidrógeno con los grupos C=O de la opuesta. se extiende en forma de zigzag, Estos zigzags forman una estructura que asemeja una serie de pliegues

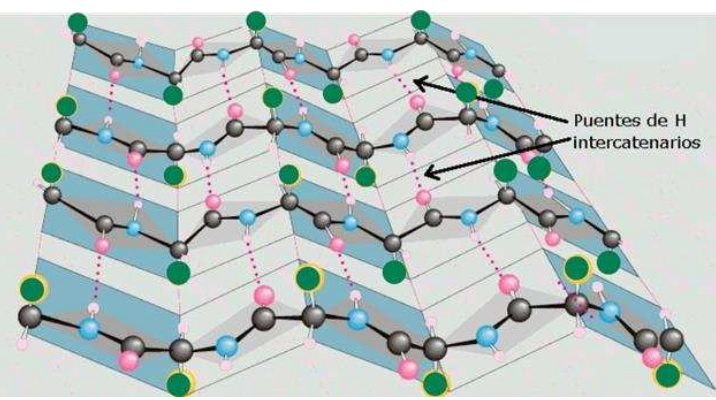

**Figura 3.** Estructura secundaria Beta plegada [69] .

## • **Estructura terciaria**

Describe la forma tridimensional, se forma a partir de las estructuras secundarias plegándose sobre sí misma y originando conformaciones globulares, existen 2 posibles estructuras terciarias la globular típica de las hormonas o los enzimas y la estructura fibrosa caracterizada por tener forma de filamento y ser insoluble.

La estructura terciaria determina las propiedades biológicas de la proteína por que determina interacción con otros grupos y ligandos. Generalmente los aminoácidos apolares se sitúan al interior de la estructura y los polares a exterior de manera que puede interactuar con agua.

Las cuatro fuerzas que mantiene las estructuras terciarias son: enlaces puentes disulfuro entre, puentes de hidrógeno, interacciones iónicas e interacciones de van der Waals [67]

### • **estructura cuaternaria**

Se forma mediante la unión por enlaces débiles de cadenas polipeptídicas con estructura terciaria, las estructuras cuaternarias son grandes complejos proteicos con gran importancia biológica como los complejos enzimáticos [67].

### **3.6. Interacciones con otras moléculas**

Para el funcionamiento de muchas proteínas se requiere la unión con un ligando. Este proceso es de suma importancia para la vida, permite que el organismo pueda responder a diferentes circunstancias ambientales y metabólicas, el ligando se une a la proteína por medio de una región especifica en la proteína conocida como sitio activo el cual es capaz diferenciar entre miles de moléculas y unirse a pocos ligandos que son complementario a este en tamaño, forma, carga y carácter hidrófobo o hidrófilo. A esta unión se le conoce como Acoplamiento Molecular, esta interacción se puede regular con uno o más ligandos adicionales y pueden activar o inhibir las enzimas.

En 1894, Emil Fisher, propuso que las enzimas reconocen sus sustratos de la misma forma que una llave entra en la cerradura, es decir el ligando solamente se unirá a la enzima cuando tengan complementariedad geométrica exacta. Este modelo fue actualizado por Dan Koshland en 1958 diciendo que la reacción era más parecida a una mano (ligando) introduciéndose en un guante (enzima) debido a que se requiere la orientación precisa del ligando que puede causar cambios en la posición de los residuos del sitio activo.

Las interacciones entre el sitio activo y el ligando son extremadamente complejas tan complejas que no se pueden describir directamente con la teoría cuántica, por esto e los métodos utilizados en el acoplamiento molecular son de naturaleza empírica y no se pueden predecir o evaluar [67], [70]

## • **Interacción del ligando con la proteína**

Para que en el ligando se una a la proteína la interacción entre ellos debe ser más favorable que la interacción del ligando o la proteína con el solvente, necesitamos conocer las 2 estructuras y su balance de fuerza. Lo más importante para la interacción es la compatibilidad estructural entre el ligando y la proteína, después de esto es importante que el ligando tenga contacto físico con la proteína por un periodo de tiempo, esto depende de la concentración del ligando la proteína y la sal [70]

## • **Complejo inhibidor de enzimas**

Es una molécula que al unirse a una enzima disminuye su activad. puede ser reversible o irreversible, Existen tres tipos de inhibidores reversibles

- ➢ Inhibición competitiva el ligando el inhibidor compiten por la posición en el sitio activo de la enzima ya que Dos (o más) sustratos no se pueden unir al mismo tiempo al centro activo de la misma enzima los mejores inhibidores son muy similares en estructura al ligando activador de la enzima [70] .
- ➢ Inhibición mixta. se produce al unir el compuesto inhibidor y el sustrato al mismo tiempo a la enzima. Pero generalmente el inhibidor se une a otro sitio que no es el sitio activo de la proteína, el sitio alostérico. Esta unión cambia la estructura de la enzima y la afinidad del sustrato por el sitio activo se reduce.
- ➢ Inhibición no competitiva. El inhibidor solo afecta la actividad de la enzima. Las interacciones proteína ligando se llevan a cabo normalmente al sitio activo, pero el inhibidor afecta la actividad de la enzima.
- ➢ Inhibición irreversible. Estos inhibidores modifican las enzimas al unirse a estas por enlaces de tipo covalente por lo que la inhibición no puede ser revertida. Usualmente estos inhibidores son pesticidas o agentes químicos reactivos [71]

#### • **Ecuación de Michaelis-Menten**

Es una expresión matemática usada para describir el cambio sufrido por la velocidad de una reacción catalizada relacionando la concentración de sustrato y la velocidad inicial de la enzima.

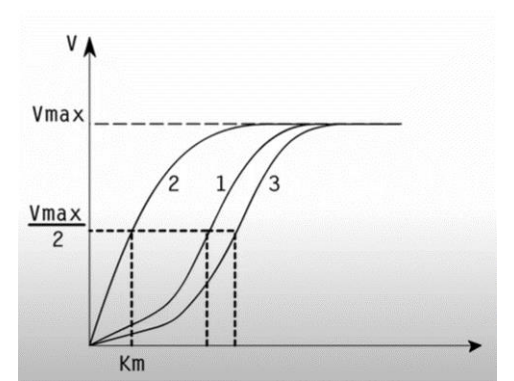

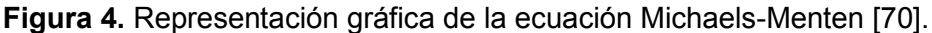

La máxima velocidad se observa cuando la concentración de sustrato es más alta que la enzima, esto está dado por la ecuación de Michaelis.

$$
v = \frac{v_{max*\{s\}}}{km + \{s\}}
$$

Donde Km es la concentración del sustrato sobre  $\frac{V_{max}}{2}$ 2

#### • **Energía libre de la interacción ligando proteína**

Desde el punto de vista químico la propiedad más importante es la energía libre de la interacción ∆G que está relacionada con la constante de asociación y controla la velocidad de reacción

$$
\Delta G = \Delta H - T \Delta S
$$

Donde ∆H es el cambio de entalpia y ∆s el cambio de entropía a cualquier temperatura, ∆G es el cambio de energía libre a temperatura y presión normales, en el equilibrio ∆G = o y G es igual

$$
G = kT \log \frac{kd}{c}
$$

Donde c es la proporción de actividades de cada especie química en el estado estándar, T es la temperatura del sistema y kd representa la tasa de conversión del estado D al estado N.

El cálculo teórico de puede decirnos que ligando puede ser mejor [70]

#### • **Bases físicas de las interacciones ligando proteína**

El cambio de energía libre entre la proteína y el ligando son los cambios asociados con cada componente individual de la energía inicial.

La atracción de largo alcance entre el fármaco y el receptor se debe a la interacción electroestática dada por la siguiente ecuación

$$
\cup el = \sum 332 * (\frac{qi * qj}{\varepsilon R})
$$

Donde es el coeficiente dieléctrico 1 para los gases, 4 para el entorno hidrofóbico en el centro de la proteína, 28 para las interacciones de la superficie de la proteína y 80 para el agua, se puede acumular parcialmente esta constante dieléctrica extrema usando una constante dieléctrica dependiente de la distancia igual a la que surge entre las 2 cargas qi y qj.

La interacción electroestática es muy importante para las interacciones ligando proteína, se necesita complementariedad electroestática entre las 2 partes.

#### • **Interacciones no polares y puentes de hidrogeno**

Las interacciones no polares ocurren entre moléculas no polares específicamente cuando están a una distancia corta

$$
0 \text{ non} = \sum \left( \frac{A}{R^{12}} - \frac{B}{R^6} \right)
$$

Las interacciones de puentes H se encuentran entre los donantes y receptores de enlaces h y están dados por la ecuación

$$
\cup \, hbon = \sum \bigl( \frac{c}{R^{12}} - \frac{D}{R^{10}} \bigr)
$$

ABCY D en estas ecuaciones son constantes numéricas y las determinamos a partir de la polaridad de cada molécula y R es la distancia en el primer caso entre los pares de átomos y en el segundo entre los donantes y receptores[70]

#### • **Interacciones hidrofóbicas**

Esta interacción se describe mediante la ecuación

$$
f_j = -2.3KT\sum n\ f_i \exp(-r_{ij})
$$

Donde n es el número de fragmentos, el fragmento hidrofóbico y T la temperatura [70]

#### **3.7. Fitoquímicos**

La fitoquímica es la disciplina científica que se encarga de la obtención de los compuestos elaborados por las plantas, y de la caracterización de la actividad biológica de diversas sustancias producidas por los vegetales que benefician o perjudican la salud humana. Los fitoquímicos son los encargados de proteger a las plantas de enfermedades y atraer a los polinizadores. son conocidos como los metabolitos secundarios, estos realizan una gran variedad de funciones y se clasifican en tres grupos principales: terpenoides, compuestos fenólicos y compuestos de nitrógeno [72]

Se ha demostrado que algunos de los metabolitos secundaros juegan un papel importante en la dieta pudiendo prevenir enfermedades. 'un grupo de expertos del ICTAN, perteneciente al CSIC. El grupo de Metabolismo y Bioactividad de Fitoquímicos del Departamento de Metabolismo y Nutrición ha demostrado la contribución de los polifenoles del cacao en la prevención de la diabetes tipo 2', mejorando la sensibilidad a la insulina mediante la modulación de proteínas clave de la ruta de señalización de esta hormona [73]

estudios in vitro y en modelos animales demostraron que los flavonoides son compuestos fenólicos que existen como metabolitos secundarios en frutas y verduras, así como en hongos, tiene la capacidad de prevenir la diabetes y sus complicaciones. Los flavonoides están formados por 15 esqueletos de carbono y 2 anillos aromáticos conectados una cadena de 3 carbonos que suele ser un anillo heterocíclico oxigenado [74]

Los flavonoides poseen muchos efectos beneficiosos para la salud en los trastornos metabólicos como las enfermedades cardiovasculares, el cáncer, la obesidad y la diabetes, existen 6 clases de flavonoides flavones; flavonols; flavanones; flavan-3 ols; isoflavones; and anthocyanosides. la actividad antidiabética que cumplen es mejorar la señalización y secreción de insulina, mejora de la captación de glucosa y la proliferación de las células β y la mejora de la hiperglucemia mediante la regulación del metabolismo de la glucosa en el hígado [74]

#### **3.8. Softwares bioinformáticos**

El uso de softwares bioinformáticos cada día aumenta su demanda y utilidad, es por ello que en la actualidad se encuentra una amplia gama de herramientas computacionales online y offline las cuales permiten desde ver una proteína en 3D hasta realizar complejos procedimientos que involucran las interacciones moleculares a nivel físico y químico como también la búsqueda de nuevos fármacos.

En el caso de esta tesis se usarán ciertas herramientas bioinformáticas como lo son las siguientes:

#### • **BIOVA Discovery Studio Visualizer**

BIOVA Discovery Studio Visualizer (DSV) es un paquete de software enfocado a la colaboración científica, académica y de investigación con el objetivo de apoyar a la ciencia a partir de algoritmos de uso gratis, la iniciativa surgió de comunicades científicas como CHARMM (Chemistry at Harvard Macromolecular Mechanics ), MODELLER (modelado de proteínas tercierias y cuaternarias), DELPHI (Calculo de potenciales electroestáticos y energías electroestáticas), ZDOCK (función de puntuación para la etapa inicial del docking sin unión), y otros, con el transcurso del tiempo se consolidó y se desarrolló por Dassault Systemes BIOVIA [75].

El software ofrece aplicaciones en distintas áreas de la bioinformática como:

➢ Simulaciones

El área de las simulaciones, es una de las más grandes y usadas en Discovery Studio, donde se tiene en cuenta la mecánica molecular, la dinámica molecular y la mecánica cuántica, todas estas basadas en modelar los sistemas físicos conocidos mediante el uso de la computación, usando modelos como los de Born-Oppenheimer, ecuaciones de movimientos de Newton para un sistema de partículas, ecuaciones de energías potenciales y por último pero no menos importante, la teoría de mecánica cuántica para describir propiedades físicas a escalas atómicas, subatómicas e incluye modelos de disolventes implícitos y explícitos y modelos de membranas [75].

➢ Diseño de ligandos

En Discovery Studio también se usa la técnica de diseño de ligandos, en donde se tiene una librería y se usan [métodos sintéticos químicos que](https://en.wikipedia.org/wiki/Combinatorial_chemistry)  [permiten preparar una gran cantidad de compuestos en un solo proceso.](https://en.wikipedia.org/wiki/Combinatorial_chemistry)  [Además, los diseños pueden fabricarse como mezclas, conjuntos de](https://en.wikipedia.org/wiki/Combinatorial_chemistry)  [compuestos individuales o estructuras químicas generadas por software](https://en.wikipedia.org/wiki/Combinatorial_chemistry)  [\[75\].](https://en.wikipedia.org/wiki/Combinatorial_chemistry) 

➢ Modelado farmacológico

El modelado farmacológico busca crear compuestos que sirvan como potenciales medicamento o fármacos y se crean mediante la extracción de características químicas de estructuras tridimensionales de un conjunto de ligandos conocidos representativos de las interacciones esenciales entre los ligandos y un objetivo macromolecular en específico [75].

Fuera de ello, DSV permite realizar validaciones y virtual screening.

➢ Diseño basado en la estructura

Dentro del diseño basado en la estructura se incluyen herramientas para colocación y refinamiento basados en fragmentos, atraque de receptor, refinamiento de pose y diseño de novo [75].

- ➢ Validación y diseño de macromoléculas
- ➢ Ingeniería de macromoléculas

➢ QSAR

El QSAR ( Quantitative Structure-Activity Relationship) son modelos de clasificación y regresión usados en campos como la química, biología e ingeniería. Este modelo se basa en relacionar un conjunto de variables "predictoras" con las potenciales variables "respuesta" o también se relaciona las variables predictoras con un valor categórico de la variable respuesta [75].

Dentro de DSV se tienen métodos de [regresión lineal múltiple,](https://en.wikipedia.org/wiki/Multiple_linear_regression) [mínimos](https://en.wikipedia.org/wiki/Partial_least_squares)  [cuadrados parciales,](https://en.wikipedia.org/wiki/Partial_least_squares) [particionamiento recursivo,](https://en.wikipedia.org/wiki/Recursive_partitioning) Aproximación de la función genética y QSAR basado en campo 3D [75]

- ➢ ADME
- ➢ Toxicidad predictiva
- **ProBis**

 ProBis es un programa informático desarrollado por Janez Konc y Dušanka Janežič en 2010, este permite predecir los sitios de unión y sus correspondientes ligandos para una estructura proteica determinada [76], [77].

Este software funciona buscando sitios estructuralmente similares en las superficies de las proteínas mediante la alineación de la estructura local de la superficie, para ello se toma la proteína a estudiar y se compara con la base de datos de Protein Data Bank, que tiene alrededor de 24000 estructuras proteicas. Luego de tener la proteína de estudio y la base de datos se realiza el proceso que se observa en la Figura 5 [76], [77].

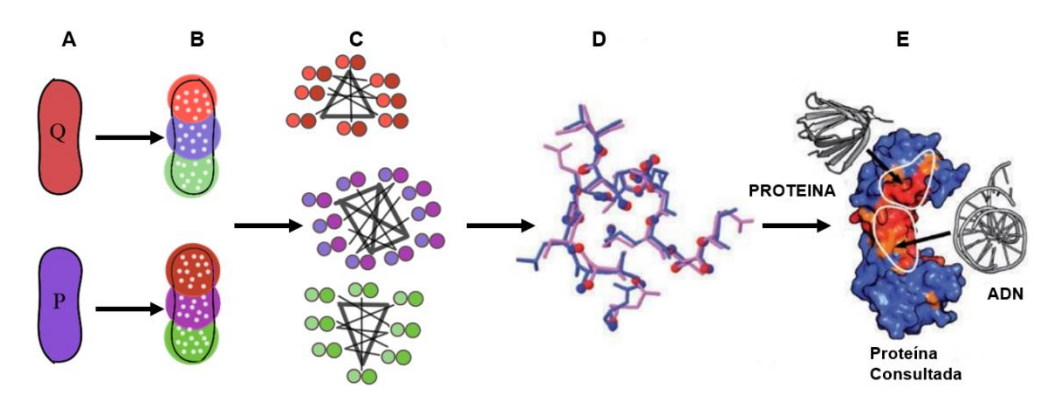

**Figura 5**. Representación esquemática del algoritmo de ProBis dividido en pasos [76].

(A) Cómo se mencionó anteriormente, en el paso A se tiene la estructura proteica de estudio **(Q)** y se comparan estructuralmente respecto a las 24000 estructuras proteicas de PDB **(P),** cada estructura se representa como gráficos de vértices y aristas y se categorizan los grupos funcionales debido a sus propiedades físicas-químicas y se les da alguno de los 5 términos: Aceptor de Hidógeno (AC), donante de enlace de hidrógeno (DO), Aceptor

donante mixto (ACDO), Aromático (PI) y Alifático (AL), dichos términos se observan gráficamente mediante puntos blancos en la Figura 5A [76], [77].

- (B) Luego de representar a las proteínas como vértices y aristas se divide los términos en n subgráficos super puestos, donde n es el número de vértices en cada gráfico de proteínas. En otras palabras, los subgráficos son las regiones de colores distintos en las proteínas de la Figura 5B, donde los vértices que se encuentran a menos de 15 Å de un vértice, luego estas secciones de colores se representan mediante matrices de distancia de estos vértices comunes. Luego de tener los grupos caracterizados y referenciados en matrices, se procede a determinar cuáles son las proteínas y secciones proteicas más aptas y similares, para ello se toma la matriz obtenida de la proteína de estudio y se toma la matriz de la proteína de comparación y se restan las dos matrices, obteniéndose una matriz de diferencia, a partir de la matriz resultante se calcula un valor de similitud. Solo los subgrupos similares pasaran a la siguiente etapa [76], [77].
- (C) Los pares subgráficos que sean lo suficientemente similares pasarán a esta etapa, en donde se construye un gráfico de producto para cada par de subgráficos similares con el objetivo de detectar la correspondencia de vértice a vértice. Posterior a ello, el algoritmo encuentra una camarilla máxima de todos los pares estudiados, obteniéndose entre 100-1000 gráficos de producto (pares esféricos en la imagen). Las líneas gruesas representan las mejores relaciones entre subgráficos de proteínas comparados [76], [77].
- (D) Como el objetivo del algoritmo es encontrar relaciones estructurales, cada camarilla máxima equivale a un único alineamiento estructural y a la superposición de dos proteínas comparadas. Luego, se calcula valores para determinar la importancia estadística y estructural de las diferentes superposiciones de las dos proteínas. Los cálculos se realizan mediante puntuaciones de alineación, ángulo de los vectores de superficie, el RMSD y los valores de expectativa[76], [77].

Para pasar esta etapa las camarillas deben poseer al menos 5 vértices comunes, para unirse a un cluster. Es importante mencionar que los pasos de A-D se realizan para cada una de las 24000 proteínas existentes en PDB[76], [77].

(E) Hasta este punto se ha obtenido las alineaciones resultantes y sus puntuaciones, estos resultados se guardan en la plataforma MySQL. En donde posteriormente se buscará con parámetros de búsqueda como las puntuaciones de los alineamientos. Por último, se realiza el cálculo para determinar las puntuaciones de similitud teniendo en cuenta solo los alineamientos locales con puntaciones favorables. La puntuación se realiza de la siguiente manera: Se otorgan puntuaciones de similitud discretas entre 0(azul)-9(rojo) y los colores correspondientes se aplican a la proteína de investigación. Por último todas las secciones de la proteína que tengan numero mayores o iguales a 7 se consideran partes de sitios de unión [76], [77].

#### • **PrankWeb**

PrankWeb es un servidor web usado para la predicción y visualización de sitios de unión de ligandos. Este recurso en línea se basa bajo el modelo P2Rank, el cual usa un método de aprendizaje automático sin plantillas que se basa en la predicción de la ligabiidad de la vecindad química local centrada en puntos situados en una superficie de proteína accesible para el disolvente [78].

Frente al backend de PrankWeb se tiene un método libre de plantillas, para realizar el aprendizaje automático se tienen puntos que representan ubicaciones potenciales de átomos en contacto como también potenciales ligandos, los cuales se describen mediante un vector de características obtenidos a partir de la vecindad geométrica local [78].

Para darle un término a cada elemento del vector de características se tiene en cuenta propiedades físico-químicas y geométricas, por ejemplo, la hidrofobicidad, aromaticidad o protrusión de la superficie [78].

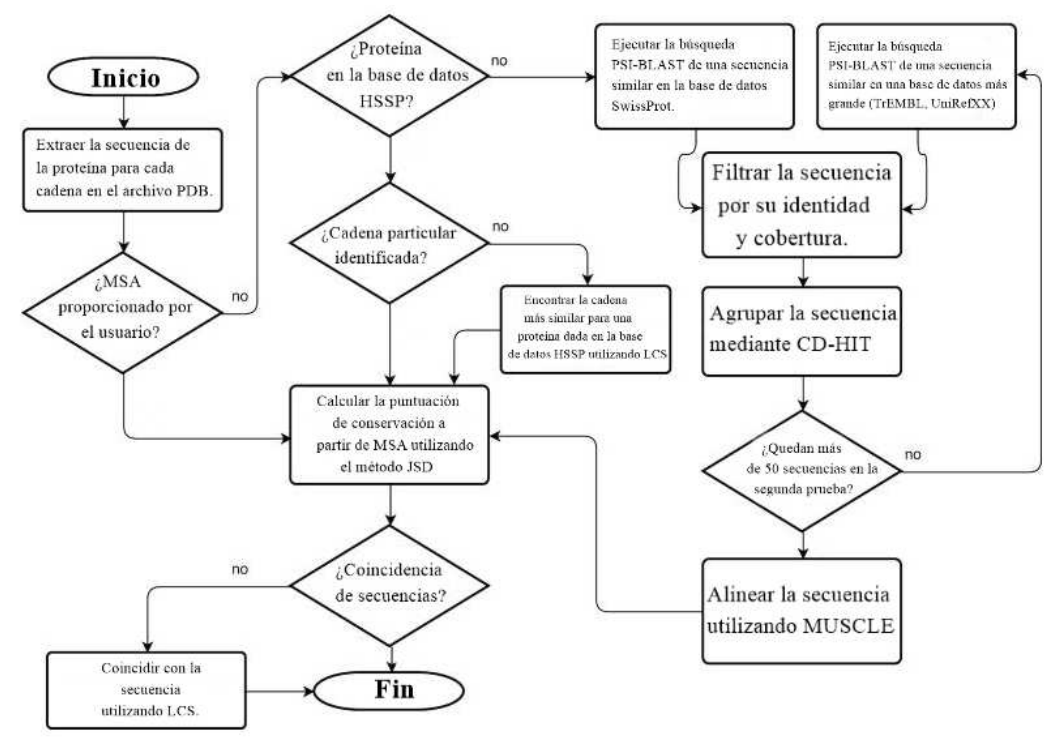

**Figura 6**. Diagrama de flujo y estructura de funcionamiento de PrankWeb (Jakubec et al., 2022; Jendele et al., 2019; Krivák & Hoksza, 2018).

Según el diagrama de flujo de trabajo del algoritmo de PrankWeb, en la parte gráfica o frontend, se recibe la estructura de la proteína en formato PDB, y se pregunta al usuario si posee un alineamiento múltiple de secuencia (MSA), el usuario lo puede obtener a través de una base de datos HSSP (Base derivada

que combina información estructural 3D y secuencia 1D) o puede calcularse a partir de un conjunto de secuencias utilizando herramientas bioinformáticas [78]. Si el usuario proporciona un MSA se procede a calcular la puntuación de conservación a partir del MSA usando el método JSD. En caso contrario que el usuario no proporcione el MSA el algoritmo evaluará si la proteína se encuentra dentro de la base de datos HSSP.

Si la proteína está contenida dentro de la base de datos HSSP y no se ha encontrado ninguna cada para el ID de la proteína, entonces, PrankWeb toma la cadena con la subsecuencia común más larga. Pero, si la proteína no está dentro de la base de datos y el usuario tampoco la ha proporcionado entonces se usa el pipeline de homología para obtener un MSA [78].

La obtención de un MSA nuevo se basa en el método ConSurfDB, buscando en secuencias similares para la entrada. Por tanto, se toma una secuencia de proteínas en formato tipo FASTA como entrada y se obtiene un archivo separado por tabulaciones con las puntuaciones de conservación, resultado del método de divergencia Jensen-Shannon. En otras palabras, con SwissProt se consulta secuencias proteicas similares usando PSI-BLAST, y se filtran las secuencias demasiado similares y las demasiados diferentes, luego, se ejecuta CD-HIT con los parámetros prestablecidos para secuencias con el fin de obtener una lista útil de secuencias no redundantes [78]–[80].

A este punto, se evalua si las secuencias son menores a un total de 50, si es así, entonces se procede a realizar de nuevo los pasos del párrafo anterior. Por otro lado, si las secuencias son mayores a 50 se proceden alinearse mediante MUSCLE. A este punto se tienen secuencias múltiples alineadas y se puede calcular la puntuación de conservación de divergencia Jensen-Shannon [78]– [80].

Por último, si las secuencias realizan match se obtendrá una proteína con varias secciones de colores indicando sus sitios de unión.

#### • **Coach**

Coach es un metaservidor usado para la predicción del sitio activo de unión proteína-ligando. A partir de la estructura de las proteínas coach genera predicciones complementarias del sitio de unión del ligando por medio de 2 métodos comparativos TM-SITE y S-SITE. Estas predicciones se combinarán con los resultados de otros métodos incluidos COFACTOR, FINDSITE y ConCavity para obtener la predicción final .

# **4. METODOLOGÍA**

A continuación, se presenta la metodología desarrollada para la obtención de resultados y cumplimiento de objetivos, en donde sus componentes principales son la selección de proteínas de estudio, selección de fitoconstituyentes, selección de sitios de unión y aplicación de docking molecular.

## **4.1. Búsqueda de principales proteínas de estudio**

La sobreexpresión de proteínas es un factor importante para identificar el punto de partida hacia el estudio de una patología y sus posteriores implicaciones científicas. Para el caso de la DMG se identificaron previamente 4 proteínas (4UV7, 5NJX, 3Q4Z y 3FN1) sobre expresadas al momento de realizar el anteproyecto. Aunque, esta identificación se basó solo en un estudio, por tanto, es importante encontrar más respaldo científico acerca de estas proteínas y su relación con la DMG.

Es por ello, que se plantea realizar una búsqueda bibliográfica en bases datos de artículos científicos, motores de búsqueda de libre acceso y metabases científicas, como lo son PubMed, Scopus, Cocrhane Library, NCBI, Google Scholar y el sistema de información CRAI ofrecido por la universidad del rosario. Luego, usando dichos buscadores aplicar palabras claves y operadores booleanos para clasificar información concerniente.

Teniendo en cuenta que cada proteína se relaciona con un gen y con la diabetes gestacional se plantea usar palabras claves y operadores booleanos como en la Tabla 7.

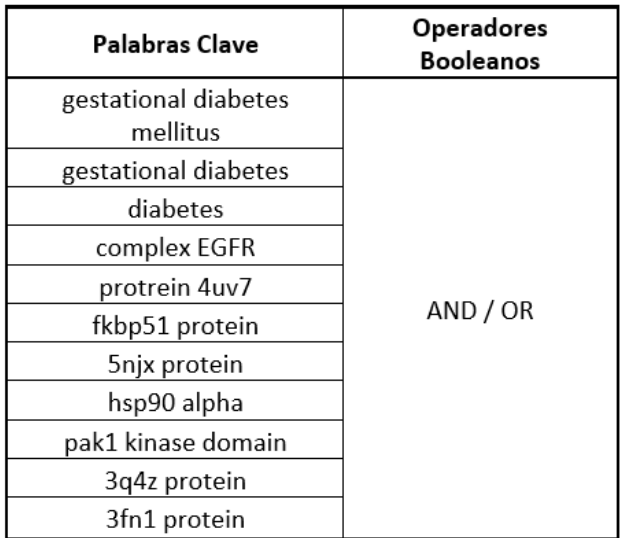

**Tabla 7.** Palabras claves y operadores lógicos, para búsqueda de proteínas asociadas a la DMG en bases de datos científicas.

# **4.2. Búsqueda y selección de fitoconstituyentes o fitoquímicos.**

Los fitoquímicos son un gran compendio de compuestos producidos por el reino vegetal, comúnmente las plantas y debido a las características negativas que presentan los tratamientos comerciales para DMG, se ha seleccionado este tipo de químicos de origen natural. Aunque, con la anterior premisa no es suficiente, ya que el hecho de que sean de origen vegetal no es sinónimo que sean factibles y beneficiosos para el ser humano, es por ello, que se plantea una metodología similar a la de la sección anterior, donde se tiene palabras claves, se usan los operadores booleanos y las mismas bases de datos.

Por otro lado, cabe resaltar que las búsquedas siempre se realizan con palabras en inglés ya que es el lenguaje con mayor contenido científico.

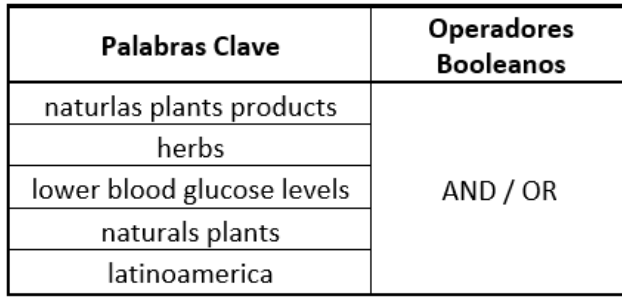

En la Tabla 8, se muestran las palabras claves a usar.

**Tabla 8.** Palabras claves y operadores lógicos, para búsqueda de fitoconstituyentes antidiabéticos en bases de datos científicas.

## **4.3. Selección de sitios de unión (Biding sites)**

Los sitios de unión son los lugares geométricos en donde se buscará realizar el docking molecular entre las proteínas seleccionadas y los fitoconstituyentes clasificados, en este caso se busca encontrar los residuos más afines de las cadenas peptídicas, o lo sitios de factibles para que una pequeña molécula se una. A continuación, se muestra que medios se usaran para hallar dichos sitios de unión.

• Bibliografía: Se realizará una búsqueda bibliográfica sobre las proteínas seleccionadas y sus sitios de unión mediante bases de datos científicas (PubMed, Scopus, Cocrhane Library, NCBI, Google Scholar, CRAI). En la Tabla 9 se muestran las palabras claves a usar y los operadores booleanos.

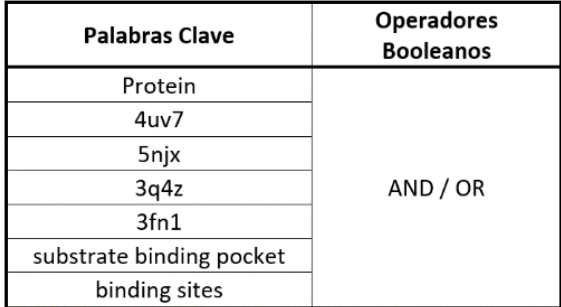

**Tabla 9.** Palabras claves y operadores lógicos, para búsqueda de fitoconstituyentes antidiabéticos en bases de datos científicas.

- Bases datos: En el campo científico, existen dos grandes bases de datos, UnitProt y PDB, en donde se pueden encontrar la estructura [tridimensional de las proteínas,](https://es.wikipedia.org/wiki/Estructura_terciaria_de_las_prote%C3%ADnas) sus características física y químicas. Estos datos, son obtenidos generalmente mediante [cristalografía de](https://es.wikipedia.org/wiki/Cristalograf%C3%ADa_de_rayos_X)  [rayos X](https://es.wikipedia.org/wiki/Cristalograf%C3%ADa_de_rayos_X) o [resonancia magnética nuclear,](https://es.wikipedia.org/wiki/Resonancia_magn%C3%A9tica_nuclear) mediante estudios genómicos y son enviados por [biólogos](https://es.wikipedia.org/wiki/Biolog%C3%ADa) y [bioquímicos](https://es.wikipedia.org/wiki/Bioqu%C3%ADmica) de todo el mundo.
- Discovery Studio Visualizer: Es un software offline descargable para varios sistemas operativos, el cual permite realizar una visualización molecular con el objetivo de analizar datos de proteínas.

En este software se descargará la información de cada proteína de estudio en formato PDB y analizará los datos sobre sitios activos o sitios de unión registrados por Protein Data Bank.

• Probis- PrankWeb- Coach: Son softwares online que permite la predicción de sitios de unión y sus ligandos para una estructura proteica en específico. Con estos softwares se insertarán la información de cada proteína en formato PDB y después de usarla arrojará la predicción acerca de los posibles sitios unión y sitios activos de la proteína.

#### **4.4. Docking Molecular**

Usando el algoritmo "Molecular Docking on Autodock" y la información obtenida de los pasos anteriores (proteína, ligandos, sitios de unión) se procede a ejecutar el pasa a paso del código con objetivo de obtener las posibles energías de unión e interacción entre proteína y ligando.

#### • **Molecular Docking on Autodock**

Molecular Docking on Autodock es un algoritmo basado en el cloud de github, este algotimo hace parte del repositorio "Cloud-based Tutorials on Structural Bioinformatics", realizado por el laboratorio de Biofísica, Bioquímica y Bioinformática de Proteínas (PB<sup>3</sup>) del instituto de Ingeniería Biológica y Médica (IIBM) UC de la Pontificia Universidad Católica de Chile, además también contó con la participación de la Iniciativa de Programa de Ciencia Millennium del Instituto para la Integridad Biológica Millennium (iBio). El algoritmo planteado "Molecular Docking on Autodock" aprovecha el entorno del Cloud-Computing de Google Colab junto con el lenguaje de programación Python y sus librerías en el área de la bioinformática como Biopython , py3Dmol, miniconda, Open Babel, pdb2pqr, MGLTools, Autodock Vina [81] .

El programa realizado por IIBM y iBio se divide en 4 partes principales:

#### ➢ **Parte 0: Descarga e instalación de requerimientos de software**

En esta sesión de código se inicia el entorno de ejecución para Google Colab, como también se realiza la instalación de las librerías necesarias para realizar todos los procesos contiguos[81] .

Dentro de las librerías a intalar se tienen la siguientes:

Biopython: Esta librería permite manipular los archivos de proteínas y ligandos ingresados por primera vez en formato PDB.

Py3Dmol: Esta librería permite visualizar la proteína de estudio en 3D, como moverla en el espacio y configurar la cuadrícula de búsqueda para algún sitio específico de la proteína.

Miniconda: Este es un instalador, pequeño y gratuito el cuál sirve para gestionar entornos de y paquetes de software.

OpenBabel: Esta librería sirve para la parametrización y caracterización de los ligandos a estudiar.

MGLtools: Se usa con el objetivo de realizar una parametrización de la proteína diana usando cargas de Gasteiger.

Pdb2pqr: Permite la interoperabilidad y la parametrización de nuestra proteína teniendo en cuenta el campo de fuerza AMBER ff99.

AutoDock Vina: Es la última, pero una de las más importantes, esta permite realizar el acople molecular entre una proteína y un ligando.

#### ➢ **Parte 1: Descarga y preparación de la proteína para Autodoc**

Después de tener instalada las librerías necesarias para el correcto funcionamiento del algoritmo, lo primero que se busca en la técnica de docking molecular es tener una estructura de una proteína diana determinada. En algunos casos (no muy comunes) hay modeles comparativos de alta calidad para proteínas, pero no es lo común.

En cambio, a nivel internacional cientos de científicos, biofísicos, bioinformáticos y profesionales afines, analizan proteínas y ligando mediante técnicas de rayos X, NMR, cryoEM y suben la información estructural y cristalográfica a la base de datos Protein Data Bank [81].

En estos casos se usa biopython para acceder mediante un código de acceso (ID) a alguna proteína de interés y descargar toda su información.

Cómo anteriormente se mencionó, muchos profesionales usan diferentes técnicas para estudiar a las proteínas. Una de estas técnicas es la difracción de Rayos X, en este caso, esta estrategia no diferencia entre la proteína demás moléculas adyacentes o presentes en el momento del registro de datos. Una de las moléculas comúnmente presentes son las aguas cristalográficas o moléculas de H20, estas moléculas no son útiles para la simulación de acoplamiento molecular y por ello se eliminan [81].

Para extraer la información únicamente necesaria se realiza un algoritmo en Python el cual permite identificar las cadenas de texto importantes. Normalmente dentro de los archivos PDB, se tienen líneas con los términos 'ATOM' residuos de aminoácidos y ácidos nucleicos, 'HETAM' almacenan moléculas de agua, ligandos y residuos no proteicos o no nucleicos, además se tienen el término 'TER' este contine la información para la separación de cadenas.

Por tanto, se crea otro archivo PDB en donde solo se posea información de 'ATOM' y 'TER' [81].

Después de separar los datos de importancia y guardarlos en un nuevo archivo, ya que estos solo contienen información de los residuos de aminoácidos y ácidos nucleicos como la separación de las cadenas, aún no es suficiente para realizar el docking.

Uno de los requerimientos más importantes para ejecutar un algoritmo de docking molecular es contener información sobre las cargas parciales de cada átomo y los tipos de átomos que posiblemente pueden interactuar con AutoDock [81].

Es por ello por lo que es necesario modificar el archivo PDB y pasarlo a PDBQT, caracterizado por tener dos columnas más de información, cargas (q) y átomos específicos para AutoDock(t).

Para realizar las modificaciones anteriores se agregan hidrógenos polares y se parametrice en función del pKa (el pKa se menciona en secciones anteriores), luego se eliminan lo hidrógenos no polares, y se realiza la conversión de archivo PDB a PDBQT usando MGLtools.

### ➢ **Parte 2: Descarga y preparación de los ligandos para Autodock**

En esta sección se busca descargar un ligando en específico y prepararlo para poder extraer su información atómica-molecular para inter predecir su sitio de unión e interacción energética.

El primer paso que se realiza es descargar la información desde DrungBank del ligando en formato SMILES.

El formato tipo SMILES es una forma de notación que permite al usuario expresar una estructura química de una manera que pueda ser interpretada por la computadora.

Luego de descargar la información del ligando en formato tipo SMILES, se procede a construir y parametrizar en una estructura tridimensional que permita la interacción proteína-ligando. Usando el programa bable se pasa de archivo SMILES a un formato MOL2, posteriormente usando MGLtools se parametriza el ligando usando cargas parciales de Gasteiger [81].

## ➢ **Parte 3: Configuración y ejecución del acoplamiento molecular con AutoDock**

Con la proteína y el ligando configurado, lo único que queda por ejecutar es analizar las interacciones energéticas entre ellos. Debido a que la proteína tiene sitios específicos de unión, es importante conocer en que parte se puede agregar el ligando. Por tanto, el usuario debe definir mediante coordenadas X Y Z y el espacio tridimensional que ocupará el área de estudio del docking molecular [81].

Posterior a la caracterización espacial del ligando referente a los sitios de unión de la proteína, se usa AutoDock para que realice el docking molecular.

## **5. RESULTADOS**

En el presente capítulo se presentarán lo resultados basados en la metodología planteada anteriormente, como también se mostrará un orden parecido.

## **5.1. Selección de principales proteínas**

En el ante proyecto realizado se encontró según Varun Alur y sus coautores, que en la diabetes melitus gestacional existen 4 genes sobre expresados (EGFR, HSP90AA1, PAK1, RBX1) los cuales tiene 4 proteínas asociadas (4UV7, 5NJX, 3Q4Z, 3FN1) respectivamente y según su estudio realizado junto con las pruebas hechas, dichos genes y proteínas participan activamente en la DMG, por tanto, es importante encontrar un respaldo científico.

Teniendo en cuenta la premisa anterior y la estrategia plantean en la metodología, usando las palabras de clave se plantearon las siguientes ecuaciones de búsqueda en PubMed, Google Scholar, Scopus, NCBI, Cochrane y CRAI:

 $(gestational\ diabetes\ mellitus)AND(complex\ EGFR\ OR\ 4uv7)$ 

 $(gestational\ diabetes\ mellitus)AND(FKBP51\ protein\ OR\ 5n)x\ protein)$ 

 $(gestational\ diabetes\ mellitus)AND(PAK1kinase\ domain\ OR\ 3q4z\ protein)$ 

 $(gestational\ diabetes\ mellitus)AND(E2 - RING\ OR\ 3fn1\ protein)$ 

Fuera de estas ecuaciones de búsqueda se realizaron otras cambiando en el orden de las palabras, los filtros añadidos según cada base de datos, pero las principales fueron estas. Gracias a esta consulta bibliográfica se encontró evidencia científica acerca de las proteínas 4UV7, 3Q4Z y su relación con la DMG, por otro lado, respecto a las proteínas 5njx y 3fn1 no se encontraron otros artículos que respalden su relación con la DMG [37]

Respecto a la proteína 3Q4Z, se encontraron 2 artículos que respalda la información presentada por Varun Alur y sus colaboradores, en uno de los artículos se estudia la función principal de miRNA-221 en la diabetes gestacional y el mecanismo subyacente, para ello, se analizó el nivel de miRNA-221 en el microarray que contenía tejidos placentarios de ratas con DMG y sin DMG. También se analizó, el nivel de glucosa en sangre de los dos grupos mediante la prueba de Spearman, la proliferación, la apoptosis y la secreción de insulina en células INS-1. Por último, se realizó un ensayo de genes reportero de doble luciferas y se identificó la diana directa de miRNA-221, PAK1, nuestro gen de estudio encontrado por Varun Alur y sus colaboradores [82].

El segundo estudio que se encontró sobre 3Q4Z y su gen PAK1 trata también sobre el enfoque de los miARN, en este caso se usó el análisis de la expresión de los miARB en los tejidos de la placenta de embarazos sanos o con DMG. Los investigadores encontraron que el miR-96 era el miRNA más desregulado y la predicción del gen diana encontró que a quinasa activada por p21 (PAK1) es una diana potencial del miR-96. Luego de analizar los resultados, los investigadores encontraron que PAK1 inhibía a función de las células β y la viabilidad celular [83].

Respecto a la proteína 4UV7 y su gen asociado EGFR se encontraron 3 estudios que validan la información de relación entre el gen y la DMG. El primer artículo realizado Kathryn M. Ferguson nos habla sobre la relación entre el receptor de insulina (IR) y el receptor de factor de crecimiento epidérmico (EGFR). Al inicio de la investigación se creía que los miembros de la familia de IR y EGFR no estaba relacionados ya que estos son mecánicamente distintos, debido a que IR es un dímero (αβ)2 ligado a un disulfuro independiente de la unión del ligando, mientras que EGFR es un monómero que sufre dimerización inducida por el ligando. Pero a la final de la investigación encontraron una relación entre el factor de crecimiento epidérmico y el receptor de insulina, dicha relación se atribuye a la cooperatividad negativa, debido a enzimas o receptores que presentan distintos tipos de unión. Para este caso no hay una relación totalmente directa en cuanto a la DMG pero se consideró el artículo ya que afecta al receptor de insulina y este hace parte fundamental de la patogénesis de a DMG [84].

El segundo estudio que se encontró sobre DMG y su relación con el factor de crecimiento epidérmico (EGFR), se analizó, a madres con DMG y a sus bebés macrosómicos respecto a madres sin DMG y sus bebés recién nacidos. El estudio encontró la expresión de ARNm de tres receptores de factores de crecimiento (IGF-IR, EGFR, PDGFR-b) estaba regulada al alza en la placenta de las mujeres con DMG, por tanto, los factores de crecimiento podrían estar implicados en la patología de la macrosomía a través del eje materno-fetal-placentario [85].

El tercer documento encontrado se centra en estudiar a los microARN y su relación con la DMG. El miARN es una pequeña molécula de ARN no codificante que funciona regulando la expresión génica al dirigirse al ARNm para afectar su estabilidad o transducción.

Mediante el análisis de microrray y qRT-PCR en tejidos placentarios normales y de DMG. Los enfoques bioinformáticos revelaron que la firma de microARNs identifica objetivos genéticos implicados en la vía EGFR, PI3K y AKT, además, se descubrió que los niveles de EGFR estaban regulados al alza y que el regulador negativo de señalización del EGFR estaban regulados la baja significativamente en tejidos con DMG [86].

#### **5.2. Clasificación de fitoconstituyentes o fitoquímicos**

La búsqueda y clasificación de los fitoconstituyentes o fitoquímicos son una parte muy importante en la realización del proyecto, ya que estos son los ligandos por unir con las proteínas anteriormente seleccionadas para determinar si pueden servir como posibles alternativas para el tratamiento de la diabetes mellitus gestacional.

Para realizar una búsqueda adecuada se usaron las palaras claves y los operadores booleanos presentados en la sección de metodología, para así, realizar ecuaciones de búsqueda como las siguientes:

 $((natural \; plants \; products \; ) \; OR \; (herbs)) AND \; (lower \; blood \; glucose \; levels)$ 

 $((natural \; plants) \; OR \; (herbs)) AND \; (antidiabetic)$ 

Con estas ecuaciones y variantes realizadas, se obtuvieron artículos científicos los cuales evaluaban fitoconstituyentes dentro de la familia de las sustancias fenólicas, como también algunos compuestos terpénticos y azufrados.

Con objeto de tener una organización, se agruparon en una hoja de Excel caracterizando propiedades químicas, físicas y económicas. En total se obtuvieron 72 fitoquímicos. Posterior a su organización, se procedió a clasificarlos según su solubilidad dentro de la tabla de Excel con los términos NO, LSI y SI, para referirse a no solubles, a ligeramente soluble y solubles, respectivamente. El precio, se determinó gracias a tiendas online referente de este nicho de mercado, como, Sigma Aldrich, BioCrick, Chemical Book, entre otros.

Luego de tener organizado la terminología para solubilidad y sus precios, esta información es analizada en Python mediante librarías como pandas, numpy y para la visualización de datos se usa matplotlib pyplot.

Aunque el total de fitoquímicos analizados es de 72, anteriormente se analizaron 55, ya que se realizaron unas correcciones y se consideró importante analizar un mayor número. Por tanto, se mostrará primero los resultados con 55 fitoquímicos y luego con 72 fitoquímicos. Ver Anexo 1.

La clasificación realizada basada en la solubilidad se observa en la Figura 7, en esta se tiene un total de 55 fitoquímicos, divididos en 10 ligeramente solubles, 16 insolubles y 29 solubles, representado en porcentajes 18.2%, 29.1% y 52.7% respectivamente, los porcentajes se pueden observar en la Figura 8.

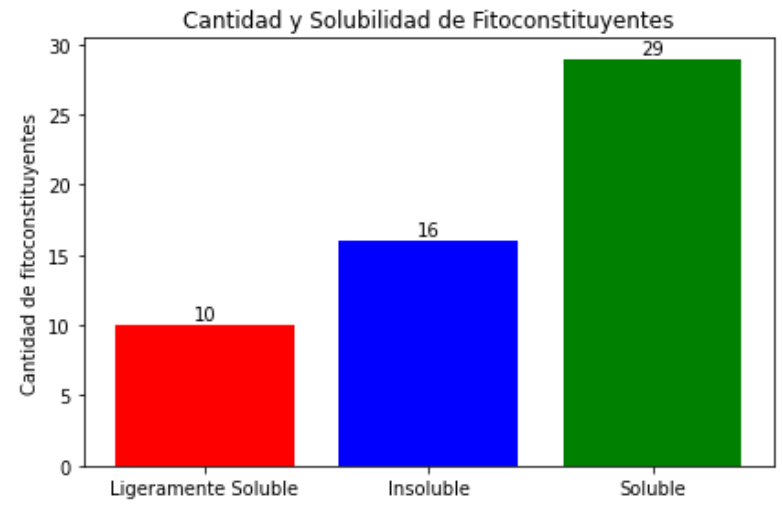

**Figura 7.** Fitoconstituyentes analizados y clasificados según su solubilidad.

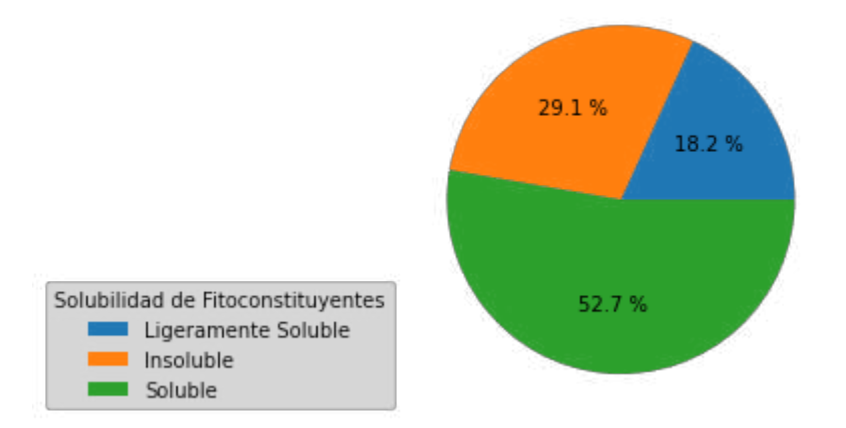

**Figura 8.** Fitoconstituyentes analizados y clasificados según su solubilidad en porcentaje.

Después de conocer, cuáles son los fitoconstituyentes con características solubles, se extrae esa información mediante Python y se clasifican según su relación precio/ miligramo, en la Figura 9.

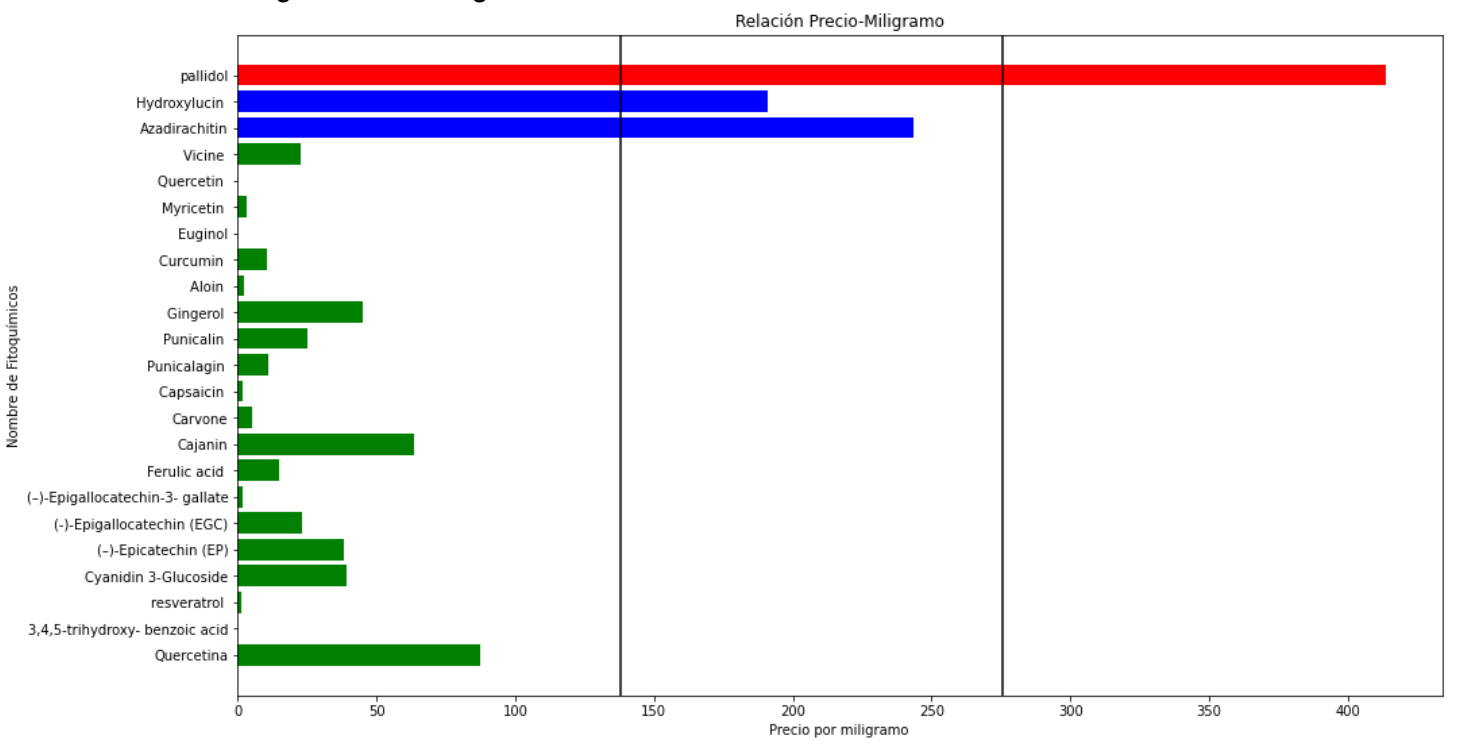

**Figura 9.** Relación de dólar-miligramo de cada fitoconstituyentes. En la imagen se pueden observar 3 colores (verde, azul, rojo), cada color indica el grupo al que pertenece cada fitoconstituyente respecto al costo más elevado entre la lista (bajo, medio, alto).

Después de obtener la clasificación de solubilidad y la relación precio-miligramo, se procede hacer una revisión sobre las propiedades de solubilidad y se encontró que muchos de los fitoconstituyentes seleccionados como soluble, eran ligeramente solubles o solubles bajos ciertas condiciones de temperatura o PH, pero, para fines de esta aplicación se requieren fitoquímicos altamente solubles.

A partir de los requerimientos anteriormente mencionados, se procede a realizar una búsqueda más amplia de fitoconstituyentes y una mejore selección de sus propiedades física. Por consiguiente, se obtienen las Figuras 10, 11 y 12, las cuales nos muestran la cantidad de fitoquímicos junto con su solubilidad, la misma cantidad expresada en porcentaje y la relación precio-miligramo, respectivamente.

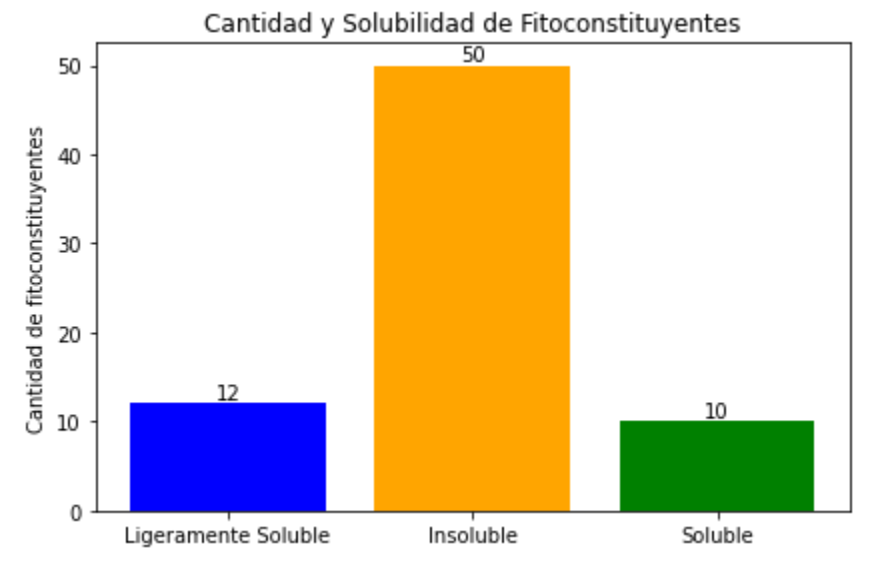

**Figura 10.** Fitoconstituyentes analizados y clasificados según su solubilidad, después de realizar la corrección.

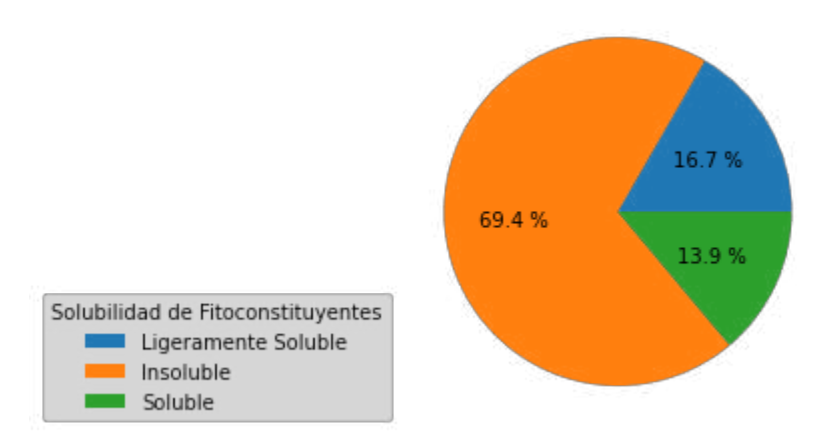

**Figura 11.** Fitoconstituyentes analizados y clasificados según su solubilidad en porcentaje, después de la corrección realizada.

Luego de realizar las correcciones en cuanto a solubilidad se obtiene un número reducido de fitoconstituyentes solubles, pasando de 29 a 10. La Figura 12 nos muestra la relación precio-miligramo, donde se obtuvo un precio mínimo de 1.74 dólar/ mg y un precio máximo de 243.34 dólar/mg, en donde los fitoquímicos se clasifican en precio bajo, medio y alto (verde, azul, rojo, respectivamente). La clasificación de precio y colores se determinó según el valor máximo de gramos versus dólar de los fitoquímicos únicamente solubles.

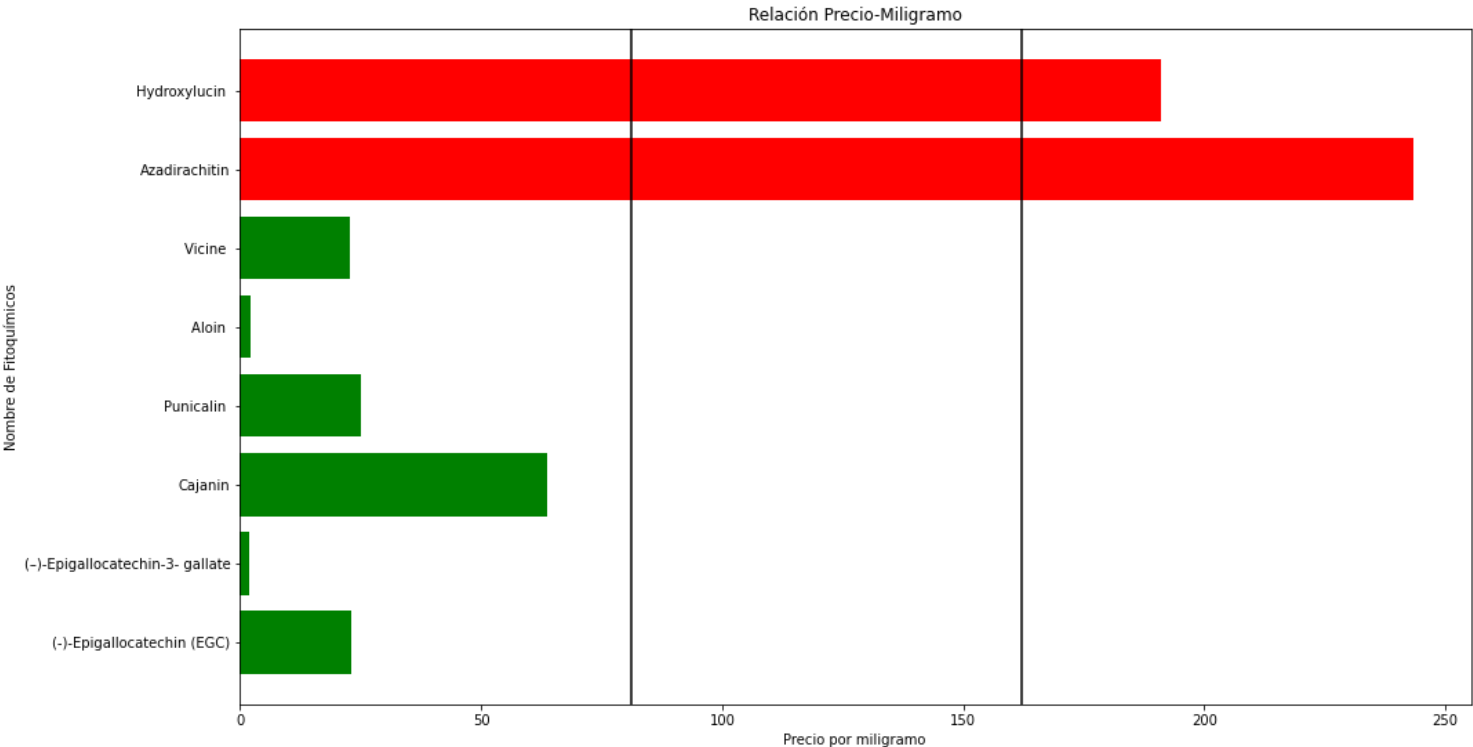

**Figura 12.** Relación de dolar-miligramo de cada fitoconstituyente. En la imagen se puden observar 2 colores (verde, rojo), cada color indica el grupo al que pertenece cada fitoconstituyente respecto al costo más elevado entre la lista (bajo, medio, alto).

#### **5.3. Selección de sitios de unión**

Según la metodología planteada, en esta sección se usan 4 softwares para encontrar los sitios de unión de las proteínas seleccionadas. Cada uno de estos softwares usó sus algoritmos propios, explicados anteriormente, para predecir de forma eficiente los posibles sitios de unión, estos se pueden observar en la Tabla 9.

En el caso de Discovery Stuido, el software no predice sitios de unión. Esta herramienta se usa para visualizar la proteína descargada desde Protein Data Bank, en formato PDB. Normalmente, las bases de datos se encargan de agregar información sobre posibles ligandos e interacciones y la proteína 4UV7 escogida como proteína de estudio no es la excepción, ya que tiene adjunto un ligando llamado N- Acetilglucosamina, con formula "2-acetamido-2-deoxy-beta-D-

glucopyranose**".** A partir de este ligando ya se puede conocer un sitio de unión o posible sitio activo de la proteína y para ello se usa Discovery Studio.

En la Figura 13, se observa la proteína 4UV7, y se identifica el sitio de unión entre esta y el ligando, después se configura Discovery Studio para analizar de cerca esta sección de la estructura proteica.

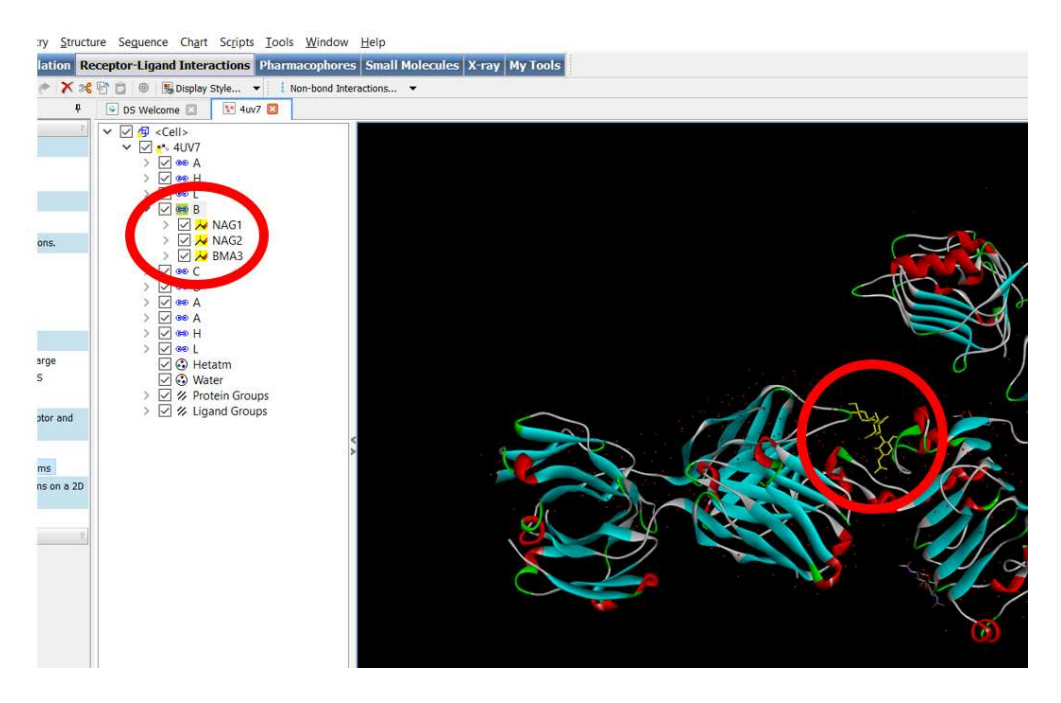

**Figura 13**. Proteína junto con ligando obtenidos de Protein Data Bank, para la identificación de sitios de unión.

Después de las configuraciones realizadas se obtiene el ligando en 3D a mano izquierda de la Figura 14 y se obtiene el ligando en 2D junto con sus residuos de la misma Figura. Los residuos nos indicas los lugares geométricos en donde la proteína tiene características físico-química para enlazarse con una pequeña molécula o ligando.

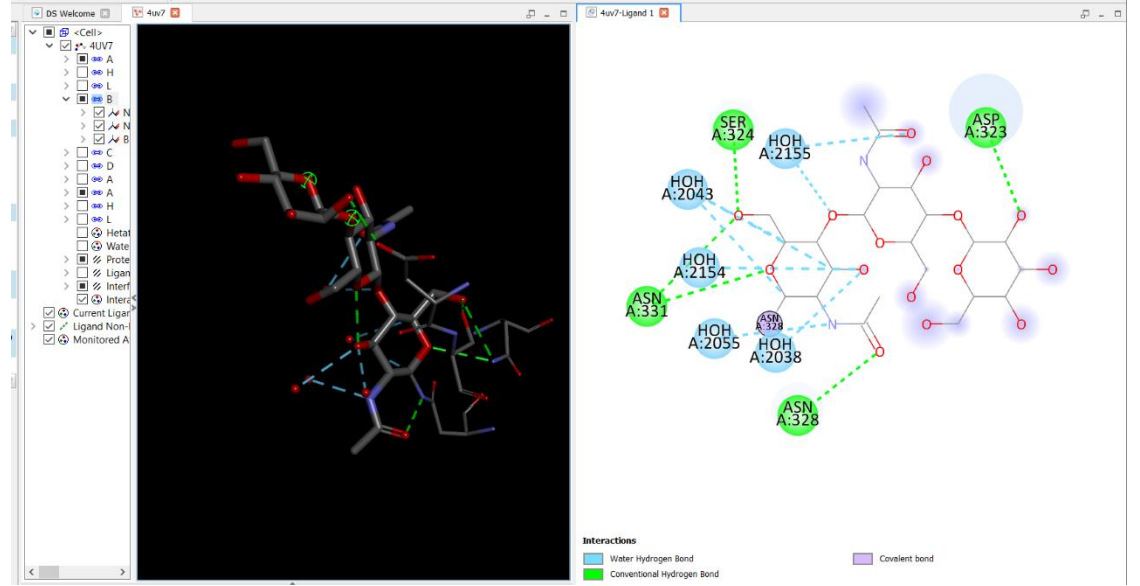

**Figura 14.** Ligando registrado por Protein Data Bank y sus residuos asociados a la proteína 4UV7.

En cuanto a las otras herramientas de predicción de sitios de unión, PrankWeb y Coach entregan los resultados vía correo electrónico en formato tipo Excel y de allí se extrajo la información de los sitios de unión que se observa en la Tabla 10.

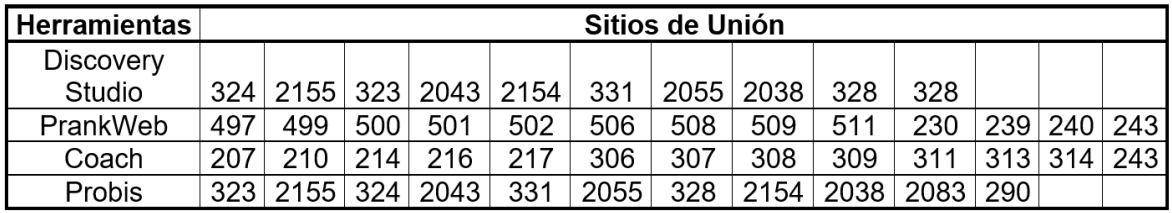

**Tabla 10.** Residuos obtenidos por cada software de predicción de sitios de unión.

A partir de la Tabla 10, se seleccionaron los sitios de unión que coincidieran en al menos dos de los softwares usados. De esta forma los sitios 243, 323,324,328,331,2038,2043,2055,2154,2155, son los correspondientes a estudiar.

#### **5.4. Docking molecular**

Con la información obtenida sobre los fitoquímicos a estudiar y los posibles sitios de unión se procede a realizar el Docking Molecular. Es menester recordar que para realizar el Docking se debe tener dos partes muy importantes la estructura de la proteína en formato PDB y la estructura de la proteína en formato SMILES, ya que son datos indispensables para el correcto funcionamiento del algoritmo.

Al momento de descargar los archivos para los ligandos en formato SMILES, se haya información únicamente para los fitoquímicos (−)-Epigallocatechin gallate, Malvidin 3-laminaribioside y Aloin. Como también se descarga el formato para los fármacos gliburida y metformina.

Posterior a ello se realiza la transformación de formato PDB PDBQT y de SMILES a MOL explicados en la sección de softwares (3.6.5 Molecular Docking on Autodock). Por último, se procede a usar AutoDock para realizar el acoplamiento molecular y se obtiene los siguientes resultados en la Tabla 11.

La Tabla 11, muestra las energías de unión entre la proteína 4UV7 perteneciente al complejo estructural del dominio extracelular del gen EGFR, conocido como el factor de crecimiento epidérmico, el cuál según la bibliografía está directamente relacionado con la DMG. En esta se puede observar afinidades energéticas negativas que van desde -4.5 kcal/mol hasta -8.4 kcal/mol [87].

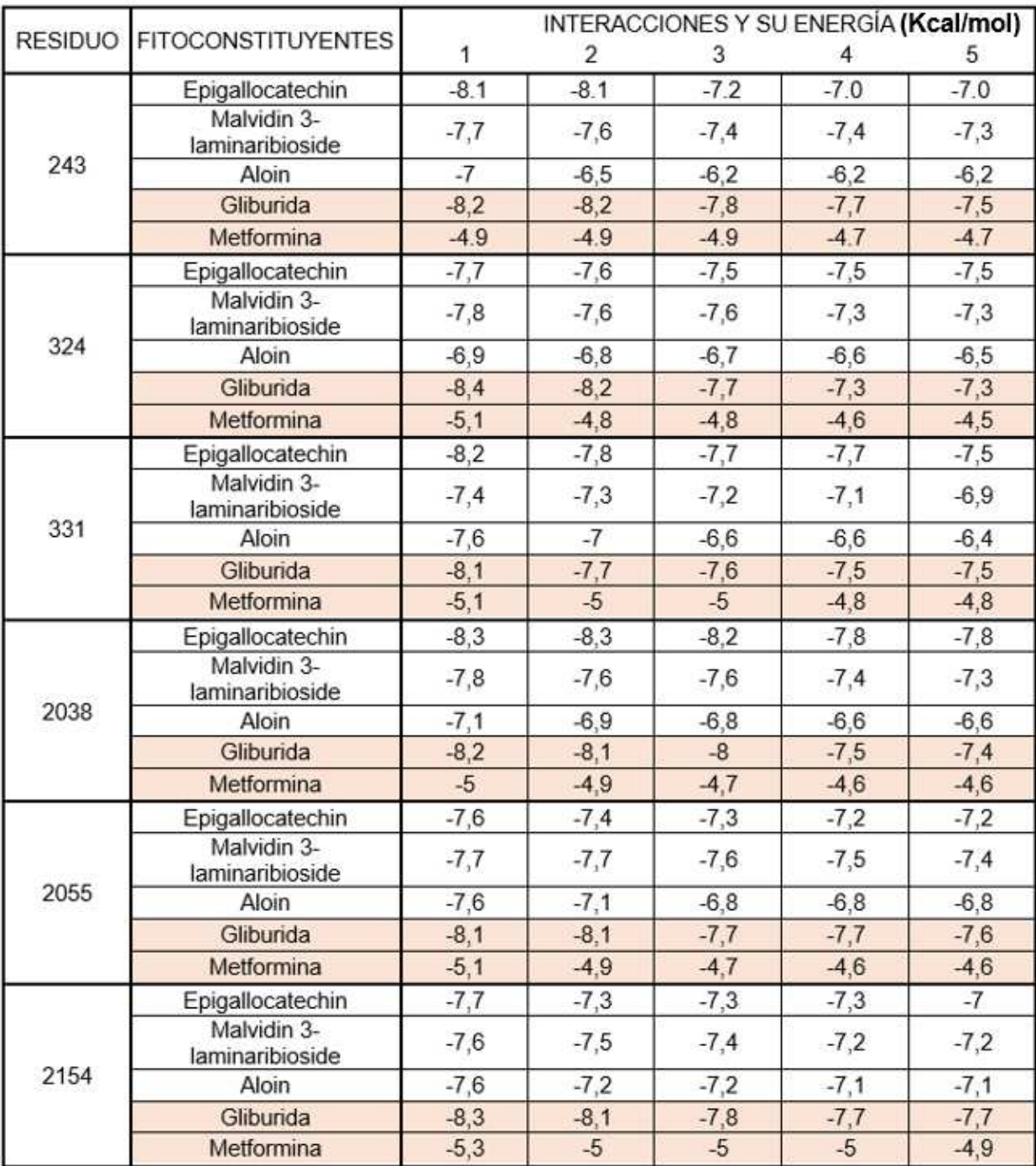

**Tabla 11.** Fitoconstituyente y medicamentos antidiabéticos con las primeras 5 afinidades electrónicas relacionadas con la proteína 4UV7, evaluadas en distintos lugares geométricos de la proteína seleccionada.

# **6. DISCUSIÓN**

Partiendo del primer objetivo planteado se encontró información científica acerca de las proteínas 4UV7 y 3Q4Z, pero de las proteínas 5NJX y 3FN1, no se encontró información útil o directamente relacionada con la DMG, todo basado en las ecuaciones de búsqueda y palabras claves planteadas en las sección de resultados, ayudando a filtrar la información hacia un nicho específico en el campo científico y sobre por la gran variedad de información que se puede encontrar en las bases de datos consultadas. Además, en los artículos encontrados [82]–[86] no se habla directamente sobre proteínas 4UV7 y 3Q4Z, si no, sobre los genes codificantes EGFR y PAK1, respectivamente. Lo importante, es que la información encontrada respalda a los genes codificantes de esas proteínas con la diabetes mellitus gestacional. Aunque, es importante tener en cuenta que las 4 proteínas de estudio anteriormente mencionadas fueron obtenidas por [37] , en el 2021, artículo aún muy reciente para fecha de desarrollo de esta tesis.

Entre las dos proteínas con información científica de respaldo, se escogió principalmente la proteína 4UV7 ya que es mencionada en más artículos y dentro de ellos, es con la que más sistemas y genes interactúa.

Después de haber clasificado a las proteína viene otro de los pilares para el desarrollo del proyecto y es encontrar que fitoconstituyentes pueden ser útiles como posibles fármacos en el tratamiento de la DMG, siguiendo la metodología de palabras claves, búsqueda en base de datos científicas y con operadores booleanos, se encontraron alrededor de 72 fitoconstituyentes, pero, a pesar de tener una gran cantidad con un respaldo bibliográfico robusto [37], [88]–[90] solo se seleccionaron 10 fitoconstituyentes, ya que son los únicos solubles. Aunque en primera instancia se había seleccionado 29 solubles, se encontró que 19 de estos eran solubles, pero bajo ciertas condiciones de temperatura, PH o combinación con otros elementos orgánicos solubles como el ether, Dimetil, entre otros. Ya que el objetivo de los fitoquímicos es interactuar con proteínas es importate que estos sean totalmente solubles.

Ya teniendo la proteína seleccionada y los fitoquímicos elegidos, los sitios de unión se eligieron según el factor común entre 4 softwares, pero finalmente solo se eligieron los residuos mostrados en la Tabla 11, ya que los otros residuos presentaban una cercanía tridimensional y por tanto no era necesario evaluarlos. Los resultados obtenidos en los puntos geométricos de los residuos en el docking molecular entre los fitoquímicos y la proteína 4UV7, son muy interesantes ya que presentan una afinidad de unión negativa en todos los casos, y según la afinidad electrónica entre más negativa sea la energía de unión, más estable será los encales entre dos moléculas, además las fuerzas motrices para estas interacciones en sistemas biológicos indican una posible complementariedad entre la forma geométrica y la electrostática de las superficies del sitio de unión entre el ligando y la proteína objetivo.

Otro punto importante es que el ligando Epigallocatechin tuvo energía de enlace muy similares a la glibúrida y los ligandos Malvidin 3-laminaribioside y Aloin tuvieron valores más negativos que la metmorfina en esos sitios de unión en específico.

# **7. RECOMENDACIONES Y TRABAJOS FUTUROS**

El campo del docking molecular y el diseño de fármacos aún están llenos de desafino y teniendo en cuenta los resultados obtenidos sería muy interesante probar docking con fitoconstituyentes no soluble y mirar otras proteínas relacionadas con la DMG. Ya que la fisiopatología de la DMG es muy grande y muchos sistemas y órganos interactúan.

Por tanto, desde cada objetivo específico plantado en esta tesis de grado, puede ser punto inicial para estudiar la DMG con otra metodología. Por ejemplo, analizar otros ligandos con características de solubilidad distintas, como también se podría seguir la misma metodología, pero con un algoritmo o software diferente al usado para realizar docking molecular.

Además, queda evaluar los sitios de unión que se descartaron de los algoritmos predictores y también evaluar las otras proteínas propuestas.

# **8. CONCLUSIONES**

Se encontró evidencia científica de las proteínas 4UV7 y 3Q4Z, con sus genes EGFR y PAK1 respectivamente, pero aún hace falta encontrar más estudios o realizarlos ya que la información encontrada es de los recientes años, indicando una nueva rama de estudio para la DMG, por otro lado existe mucha bibliografía sobre fitoconstituyentes obtenidos de plantas, frutos, hierbas con la característica principal de que más del 70% de moléculas son poco solubles o insoluble, mostrando una necesidad de encontrar dianas adecuadas para moléculas con estas características.

Por otro lado, identificar los sitios de unión de las proteínas siguen siendo un reto para el área de la bioinformática ya que se evaluaron 4 softwares y no se encontró una gran coincidencia de sitios activos. Es por ello que sería interesante evaluarlos uno por uno, y debido a que no se encontró un factor común entre los 4, no es posible determinar cuáles son los mejores. Siguiendo con la misma premisa de softwares, se considera que el software usado para realizar el docking molecular es muy útil ya que no solo realiza el docking si no que permite evaluar a proteínas y ligando desde que su información esté en formato PDB y SMILE, siendo esto muy positivo para el estudio de n enfermades debido a la gran cantidad de información que hay en acerca de moléculas y macromoléculas basadas en estos formatos.

Si se tiene en cuenta los sitios de unión dados por los softwares predictores y el docking realizado se puede decir que los ligandos estudiados pueden ser altamente estables al momento de unirse con las proteínas de estudio y podrían competir a nivel de unión con los fármacos metformina y Gliburida debido a la similitud en la de afinidad eléctrica entre proteína y ligando.

### **9. REFERENCIAS**

- [1] D. LeRoith, S. I. Taylor, J. M. Olefsky, y J. Luis. González Hernández, "Diabetes Mellitus : texto básico y clínico", 2003, Consultado: dic. 10, 2022. [En línea]. Available: https://www.casadellibro.com.co/libro-diabetes-mellitus-texto-basico-y-clinico-2 ed/9789701039113/896113
- [2] A. D. Association, "Gestational Diabetes Mellitus", *Diabetes Care*, vol. 26, núm. suppl\_1, pp. s103–s105, ene. 2003, doi: 10.2337/DIACARE.26.2007.S103.
- [3] I. S. Okosun *et al.*, "Abdominal adiposity in U.S. adults: Prevalence and trends, 1960- 2000", *Prev Med (Baltim)*, vol. 39, núm. 1, pp. 197–206, 2004, doi: 10.1016/j.ypmed.2004.01.023.
- [4] C. Durnwald, "Gestational diabetes: Linking epidemiology, excessive gestational weight gain, adverse pregnancy outcomes, and future metabolic syndrome", *Seminars in Perinatology*, vol. 39, núm. 4. W.B. Saunders, pp. 254–258, jun. 01, 2015. doi: 10.1053/j.semperi.2015.05.002.
- [5] C. Zhang *et al.*, "Adherence to healthy lifestyle and risk of gestational diabetes mellitus: Prospective cohort study", *BMJ (Online)*, vol. 349, sep. 2014, doi: 10.1136/bmj.g5450.
- [6] A. K. Jenum *et al.*, "Impact of ethnicity on gestational diabetes identified with the WHO and the modified International Association of Diabetes and Pregnancy Study Groups criteria: A population-based cohort study", *Eur J Endocrinol*, vol. 166, núm. 2, pp. 317–324, feb. 2012, doi: 10.1530/EJE-11-0866.
- [7] M. I. Anghebem-Oliveira, B. R. Martins, D. Alberton, E. A. de Souza Ramos, G. Picheth, y F. G. de M. Rego, "Type 2 diabetes-associated genetic variants of FTO, LEPR, PPARg, and TCF7l2 in gestational diabetes in a Brazilian population", *Arch Endocrinol Metab*, vol. 61, núm. 3, pp. 238–248, 2017, doi: 10.1590/2359- 3997000000258.
- [8] A. Ben-Haroush, Y. Yogev, y M. Hod, "Epidemiology of gestational diabetes mellitus and its association with Type 2 diabetes", *Diabet Med*, vol. 21, núm. 2, pp. 103–113, feb. 2004, doi: 10.1046/J.1464-5491.2003.00985.X.
- [9] D. M. Winham, C. S. Johnston, K. M. Rhoda, y S. Johnston, "Association recommendations". 1999. IEn líneal. Available: http://diabetesjournals.org/care/article-pdf/29/4/948/650490/zdc00406000948.pdf
- [10] J. Miller, S. Turan, M. de Veciana, C. Harman, y A. Baschat, "725: First trimester detection of fetal anomalies in pregestational diabetes", *Am J Obstet Gynecol*, vol. 199, núm. 6, p. S207, dic. 2008, doi: 10.1016/j.ajog.2008.09.756.
- [11] D. Leroith, J. M. Olefsky, y S. I. Taylor, *Diabetes mellitus texto básico y clínico*, 2a. ed. México D.F. (México), 2002.
- [12] I. A. of D. and P. S. G. C. Panel, "International Association of Diabetes and Pregnancy Study Groups Recommendations on the Diagnosis and Classification of Hyperglycemia in Pregnancy", *Diabetes Care*, vol. 33, núm. 3, pp. 676–682, mar. 2010, doi: 10.2337/DC09-1848.
- [13] "Diagnostic Criteria and Classification of Hyperglycaemia First Detected in Pregnancy", 2013.
- [14] A. D. Association, "2. Classification and Diagnosis of Diabetes: Standards of Medical Care in Diabetes—2018", *Diabetes Care*, vol. 41, núm. Supplement\_1, pp. S13–S27, ene. 2018, doi: 10.2337/DC18-S002.
- [15] "ACOG Practice Bulletin No. 201: Pregestational Diabetes Mellitus", *Obstetrics and Gynecology*, vol. 132, núm. 6, pp. E228–E248, dic. 2018, doi: 10.1097/AOG.0000000000002960.
- [16] Scottish Intercollegiate Guidelines Network., "Management of diabetes : a national clinical guideline", p. 161, 2010, Consultado: dic. 10, 2022. [En línea]. Available: https://testing36.scot.nhs.uk
- [17] "Overview | Diabetes in pregnancy: management from preconception to the postnatal period | Guidance | NICE".
- [18] D. S. Feig *et al.*, "Diabetes and Pregnancy", *Can J Diabetes*, vol. 42 Suppl 1, pp. S255–S282, abr. 2018, doi: 10.1016/J.JCJD.2017.10.038.
- [19] E. C. Johns, F. C. Denison, J. E. Norman, y R. M. Reynolds, "Gestational Diabetes Mellitus: Mechanisms, Treatment, and Complications", *Trends in Endocrinology and Metabolism*, vol. 29, núm. 11. Elsevier Inc., pp. 743–754, nov. 01, 2018. doi: 10.1016/j.tem.2018.09.004.
- [20] *Guía de práctica clínica para el diagnóstico, tratamiento y seguimiento de la diabetes Gestacional*. 2016.
- [21] P. Chen *et al.*, "Risk factors and management of gestational diabetes", *Cell Biochem Biophys*, vol. 71, núm. 2, pp. 689–694, mar. 2015, doi: 10.1007/S12013-014-0248-2.
- [22] "OPS/OMS Diabetes". https://www3.paho.org/hq/index.php?option=com\_content&view=category&id=4475 &lay=&lang=es#gsc.tab=0 (consultado dic. 10, 2022).
- [23] "Diabetes gestacional Síntomas y causas Mayo Clinic". https://www.mayoclinic.org/es-es/diseases-conditions/gestationaldiabetes/symptoms-causes/syc-20355339 (consultado dic. 10, 2022).
- [24] B. Kalra, Y. Gupta, R. Singla, y S. Kalra, "Use of oral anti-diabetic agents in pregnancy: a pragmatic approach", *N Am J Med Sci*, vol. 7, núm. 1, pp. 6–12, ene. 2015, doi: 10.4103/1947-2714.150081.
- [25] M. E. Lautatzis, D. G. Goulis, y M. Vrontakis, "Efficacy and safety of metformin during pregnancy in women with gestational diabetes mellitus or polycystic ovary syndrome: a systematic review", *Metabolism*, vol. 62, núm. 11, pp. 1522–1534, nov. 2013, doi: 10.1016/J.METABOL.2013.06.006.
- [26] N. Poolsup, N. Suksomboon, y M. Amin, "Efficacy and safety of oral antidiabetic drugs in comparison to insulin in treating gestational diabetes mellitus: a meta-analysis", *PLoS One*, vol. 9, núm. 10, oct. 2014, doi: 10.1371/JOURNAL.PONE.0109985.
- [27] A. Arias Hernández y D. Rincón Castillo, "Metformina y gliburida en el tratamiento de la diabetes gestacional", *Revista Médicas UIS*, vol. 28, núm. 3, pp. 337–343, sep. 2015, doi: 10.18273/REVMED.V28N3-2015008.
- [28] P. Saravanan *et al.*, "Gestational diabetes: opportunities for improving maternal and child health", *Lancet Diabetes Endocrinol*, vol. 8, núm. 9, pp. 793–800, sep. 2020, doi: 10.1016/S2213-8587(20)30161-3.
- [29] B. E. Metzger *et al.*, "Hyperglycemia and Adverse Pregnancy Outcome (HAPO) Study: Associations With Neonatal Anthropometrics", *Diabetes*, vol. 58, núm. 2, p. 453, feb. 2009, doi: 10.2337/DB08-1112.
- [30] S. Morgan, P. Grootendorst, J. Lexchin, C. Cunningham, y D. Greyson, "The cost of drug development: A systematic review", *Health Policy*, vol. 100, núm. 1. pp. 4–17, abr. 2011. doi: 10.1016/j.healthpol.2010.12.002.
- [31] X. Lin, X. Li, y X. Lin, "A review on applications of computational methods in drug screening and design", *Molecules*, vol. 25, núm. 6. MDPI AG, 2020. doi: 10.3390/molecules25061375.
- [32] X. Lin, X. Li, y X. Lin, "A Review on Applications of Computational Methods in Drug Screening and Design", *Molecules*, vol. 25, núm. 6, 2020, doi: 10.3390/MOLECULES25061375.
- [33] G. L. S., "TRATAMIENTO DE LA DIABETES EN EL EMBARAZO: ¿ALGO NUEVO?", *Revista Médica Clínica Las Condes*, vol. 27, núm. 2, pp. 257–265, 2016, doi: 10.1016/j.rmclc.2016.04.014.
- [34] "TRATAMIENTO DE LA DIABETES EN EL EMBARAZO: ¿ALGO NUEVO?" https://www.elsevier.es/es-revista-revista-medica-clinica-las-condes-202-pdf-S0716864016300141 (consultado dic. 10, 2022).
- [35] E. Atalah Samur, C. Castillo L., R. Castro Santoro, y A. Aldea P., "Propuesta de un nuevo estándar de evaluación nutricional en embarazadas", *Rev. méd. Chile*, pp. 1429–36, 1997.
- [36] R. KM y Y. AL, "Weight Gain During Pregnancy: Reexamining the Guidelines", dic. 2009, doi: 10.17226/12584.
- [37] V. Alur, V. Raju, B. Vastrad, A. Tengli, C. Vastrad, y S. Kotturshetti, "Integrated bioinformatics analysis reveals novel key biomarkers and potential candidate small molecule drugs in gestational diabetes mellitus", *Biosci Rep*, vol. 41, núm. 5, may 2021, doi: 10.1042/BSR20210617.
- [38] Y. Yin *et al.*, "The mitochondrial-derived peptide MOTS-c relieves hyperglycemia and insulin resistance in gestational diabetes mellitus", *Pharmacol Res*, vol. 175, ene. 2022, doi: 10.1016/j.phrs.2021.105987.
- [39] G. di Cianni, R. Miccoli, L. Volpe, C. Lencioni, y S. del Prato, "Intermediate metabolism in normal pregnancy and in gestational diabetes", *Diabetes/Metabolism Research and Reviews*, vol. 19, núm. 4. pp. 259–270, jul. 2003. doi: 10.1002/dmrr.390.
- [40] P. M. Catalano, E. D. Tyzbir, N. M. Roman, S. B. Amini, y E. A. H. Sims, "Longitudinal changes in insulin release and insulin resistance in nonobese pregnant women", *Am J Obstet Gynecol*, vol. 165, núm. 6 PART 1, pp. 1667–1672, 1991, doi: 10.1016/0002- 9378(91)90012-G.
- [41] R L Phelps, B E Metzger, y N Freinkel, "Carbohydrate metabolism in pregnancy. XVII. Diurnal profiles of plasma glucose, insulin, free fatty acids, triglycerides, cholesterol, and individual amino acids in late normal pregnancy", *Am J Obstet Gynecol*, vol. 1;140(7), pp. 730–6, ago. 1981.
- [42] J. A. Parsons, T. C. Brelje, y R. L. Sorenson, "Adaptation of Islets of Langerhans to Pregnancy: Increased Islet Cell Proliferation and Insulin Secretion Correlates with the Onset of Placental Lactogen Secretion\*".
- [43] E. A. Ryan, M. J. O'Sullivan, y J. S. Skyler, "Insulin action during pregnancy. Studies with the euglycemic clamp technique", *Diabetes*, vol. 34, núm. 4, pp. 380–389, 1985, doi: 10.2337/DIAB.34.4.380.
- [44] J. F. Plows, J. L. Stanley, P. N. Baker, C. M. Reynolds, y M. H. Vickers, "The pathophysiology of gestational diabetes mellitus", *International Journal of Molecular Sciences*, vol. 19, núm. 11. MDPI AG, nov. 01, 2018. doi: 10.3390/ijms19113342.
- [45] K. Bowers, D. K. Tobias, E. Yeung, F. B. Hu, y C. Zhang, "A prospective study of prepregnancy dietary fat intake and risk of gestational diabetes", *American Journal of Clinical Nutrition*, vol. 95, núm. 2, pp. 446–453, feb. 2012, doi: 10.3945/ajcn.111.026294.
- [46] C. Zhang, M. B. Schulze, C. G. Solomon, y F. B. Hu, "A prospective study of dietary patterns, meat intake and the risk of gestational diabetes mellitus.", *Diabetologia*, vol. 49, núm. 11, pp. 2604–2613, 2006, doi: 10.1007/s00125-006-0422-1.
- [47] A. Taschereau-Charron, M. S. da Silva, J. F. Bilodeau, A. S. Morisset, P. Julien, y I. Rudkowska, "Alterations of fatty acid profiles in gestational diabetes and influence of the diet", *Maturitas*, vol. 99. Elsevier Ireland Ltd, pp. 98–104, may 01, 2017. doi: 10.1016/j.maturitas.2017.01.014.
- [48] C. Zhang, S. Liu, C. G. Solomon, y F. B. Hu, "Dietary fiber intake, dietary glycemic load, and the risk for gestational diabetes mellitus", *Diabetes Care*, vol. 29, núm. 10, pp. 2223–2230, oct. 2006, doi: 10.2337/dc06-0266.
- [49] W. Bao *et al.*, "Prepregnancy low-carbohydrate dietary pattern and risk of gestational diabetes mellitus: A prospective cohort study", *American Journal of Clinical Nutrition*, vol. 99, núm. 6, pp. 1378–1384, jun. 2014, doi: 10.3945/ajcn.113.082966.
- [50] B. Thorens, "Glucose sensing and the pathogenesis of obesity and type 2 diabetes", *Int J Obes*, vol. 32, pp. S62–S71, 2008, doi: 10.1038/ijo.2008.208.
- [51] G. J. Morton, D. E. Cummings, D. G. Baskin, G. S. Barsh, y M. W. Schwartz, "Central nervous system control of food intake and body weight", *Nature*, vol. 443, núm. 7109. Nature Publishing Group, pp. 289–295, sep. 21, 2006. doi: 10.1038/nature05026.
- [52] L. Manuel, A. Zárate, y M. Hernández-Valencia, "ENsayos y opiNióN www.medigraphic.org.mx La leptina, hormona del adipocito, regula el apetito y el consumo de energía. Papel en la obesidad y dismetabolismo". [En línea]. Available: www.medigraphic.org.mx
- [53] "hamilton1995".
- [54] C. E. Koch, C. Lowe, D. Pretz, J. Steger, L. M. Williams, y A. Tups, "High-fat diet induces leptin resistance in leptin-deficient mice", *J Neuroendocrinol*, vol. 26, núm. 2, pp. 58–67, feb. 2014, doi: 10.1111/jne.12131.
- [55] X. Palomer, A. Pérez, y F. Blanco-Vaca, "Adiponectina: Un nuevo nexo entre obesidad, resistencia a la insulina y enfermedad cardiovascular", *Medicina Clinica*, vol. 124, núm. 10. Ediciones Doyma, S.L., pp. 388–395, mar. 19, 2005. doi: 10.1157/13072576.
- [56] T. Yamauchi *et al.*, "Adiponectin stimulates glucose utilization and fatty-acid oxidation by activating AMP-activated protein kinase", *Nat Med*, vol. 8, núm. 11, pp. 1288– 1295, nov. 2002, doi: 10.1038/nm788.
- [57] M. Esteve Ràfols, "Tejido adiposo: Heterogeneidad celular y diversidad funcional", *Endocrinologia y Nutricion*, vol. 61, núm. 2. pp. 100–112, feb. 2014. doi: 10.1016/j.endonu.2013.03.011.
- [58] D. E. Kelley, B. H. Goodpaster, y L. Storlien, "Muscle triglyceride and insulin resistance", *Annual Review of Nutrition*, vol. 22. pp. 325–346, 2002. doi: 10.1146/annurev.nutr.22.010402.102912.
- [59] Y. Yin *et al.*, "The mitochondrial-derived peptide MOTS-c relieves hyperglycemia and insulin resistance in gestational diabetes mellitus", *Pharmacol Res*, vol. 175, ene. 2022, doi: 10.1016/j.phrs.2021.105987.
- [60] M. E. Icaza-Chávez, "Gut microbiota in health and disease", *Revista de Gastroenterologia de Mexico*, vol. 78, núm. 4. Asociacion Mexicana de Gastroenterologia, pp. 240–248, 2013. doi: 10.1016/j.rgmx.2013.04.004.
- [61] M. Fugmann *et al.*, "The stool microbiota of insulin resistant women with recent gestational diabetes, a high risk group for type 2 diabetes", *Sci Rep*, vol. 5, ago. 2015, doi: 10.1038/srep13212.
- [62] L. A. David *et al.*, "Diet rapidly and reproducibly alters the human gut microbiome", *Nature*, vol. 505, núm. 7484, pp. 559–563, 2014, doi: 10.1038/nature12820.
- [63] P. Marchetti, M. Bugliani, V. D. de Tata, M. Suleiman, y L. Marselli, "Pancreatic beta cell identity in humans and the role of type 2 diabetes", *Frontiers in Cell and*

*Developmental Biology*, vol. 5, núm. MAY. Frontiers Media S.A., may 23, 2017. doi: 10.3389/fcell.2017.00055.

- [64] M. E. Cerf, "Beta cell dysfunction and insulin resistance", *Frontiers in Endocrinology*, vol. 4, núm. MAR. 2013. doi: 10.3389/fendo.2013.00037.
- [65] National Institute of Diabetes and Digestive and Kidney Diseases, "Resistencia a la insulina y la prediabetes", *NIDDK*.
- [66] J. F. and S. J. L. and B. P. N. and R. C. M. and V. M. H. Plows, "the pathophysiology of gestational diabetes mellitus", *Int J Mol Sci*, vol. 19, p. 3342, 2018.
- [67] Osvel Chávez Hernández, "Análisis del desempeño de herramientas de acoplamiento molecular para el estudio de interacciones proteína-péptido", cicese, Ensenada, Baja California, México, 2019.
- [68] "File:Alpha-helix.jpg Wikimedia Commons". https://commons.wikimedia.org/wiki/File:Alpha-helix.jpg (consultado dic. 10, 2022).
- [69] Preston Manor School + JFL, "Bsheet-es.jpg", *Wikimedia Commons*, mar. 02, 2014.
- [70] Vidya-mitra, India . *Interactions of small molecules with proteins* , (dic. 15, 2015).
- [71] Eugenomic, "Inhibidor enzimático", *Eugenomic*, nov. 08, 2018.
- [72] F. Leonora, "Fitoquímica".
- [73] amartina y s.ramos, "Los flavonoides del cacao contribuyen a la prevención nutricional de la diabetes mellitus tipo 2", *Instituto de Ciencia y Tecnología de Alimentos y Nutrición*, 2013.
- [74] R. K. Al-Ishaq, M. Abotaleb, P. Kubatka, K. Kajo, y D. Büsselberg, "Flavonoids and their anti-diabetic effects: cellular mechanisms and effects to improve blood sugar levels", *Biomolecules*, vol. 9, núm. 9, p. 430, 2019.
- [75] "Discovery Studio Wikipedia". https://en.wikipedia.org/wiki/Discovery\_Studio (consultado nov. 22, 2022).
- [76] J. Konc y D. Janežič, "ProBiS algorithm for detection of structurally similar protein binding sites by local structural alignment", *Bioinformatics*, vol. 26, núm. 9, pp. 1160– 1168, mar. 2010, doi: 10.1093/bioinformatics/btq100.
- [77] J. Konc y D. Janežič, "ProBiS: A web server for detection of structurally similar protein binding sites", *Nucleic Acids Res*, vol. 38, núm. SUPPL. 2, may 2010, doi: 10.1093/nar/gkq479.
- [78] L. Jendele, R. Krivak, P. Skoda, M. Novotny, y D. Hoksza, "PrankWeb: a web server for ligand binding site prediction and visualization", *Nucleic Acids Res*, vol. 47, núm. W1, pp. W345–W349, jul. 2019, doi: 10.1093/nar/gkz424.
- [79] D. Jakubec, P. Skoda, R. Krivak, M. Novotny, y D. Hoksza, "PrankWeb 3: accelerated ligand-binding site predictions for experimental and modelled protein structures", *Nucleic Acids Res*, vol. 50, núm. W1, pp. W593–W597, jul. 2022, doi: 10.1093/NAR/GKAC389.
- [80] R. Krivák y D. Hoksza, "P2Rank: machine learning based tool for rapid and accurate prediction of ligand binding sites from protein structure", *J Cheminform*, vol. 10, núm. 1, pp. 1–12, dic. 2018, doi: 10.1186/S13321-018-0285-8/TABLES/4.
- [81] F. Engelberger, P. Galaz-Davison, G. Bravo, M. Rivera, y C. A. Ramírez-Sarmiento, "Developing and Implementing Cloud-Based Tutorials That Combine Bioinformatics Software, Interactive Coding, and Visualization Exercises for Distance Learning on Structural Bioinformatics", *J Chem Educ*, vol. 98, núm. 5, pp. 1801–1807, may 2021, doi:

10.1021/ACS.JCHEMED.1C00022/ASSET/IMAGES/LARGE/ED1C00022\_0002.JP EG.

- [82] H. Zhao y S. Tao, "MiRNA-221 protects islet β cell function in gestational diabetes mellitus by targeting PAK1", *Biochem Biophys Res Commun*, vol. 520, núm. 1, pp. 218–224, nov. 2019, doi: 10.1016/j.bbrc.2019.09.139.
- [83] L. Li *et al.*, "microRNA-96 protects pancreatic β-cell function by targeting PAK1 in gestational diabetes mellitus", *BioFactors*, vol. 44, núm. 6, pp. 539–547, nov. 2018, doi: 10.1002/biof.1461.
- [84] K. M. Ferguson, C. Hu, y M. A. Lemmon, "Insulin and epidermal growth factor receptor family members share parallel activation mechanisms", *Protein Science*, vol. 29, núm. 6. Blackwell Publishing Ltd, pp. 1331–1344, jun. 01, 2020. doi: 10.1002/pro.3871.
- [85] O. Grissa *et al.*, "Growth factor concentrations and their placental mRNA expression are modulated in gestational diabetes mellitus: possible interactions with macrosomia", 2010. [En línea]. Available: http://www.biomedcentral.com/1471- 2393/10/7
- [86] J. Li *et al.*, "A MicroRNA signature in gestational diabetes mellitus associated with risk of macrosomia", *Cellular Physiology and Biochemistry*, vol. 37, núm. 1, pp. 243–252, ago. 2015, doi: 10.1159/000430349.
- [87] O. Trott y A. J. Olson, "AutoDock Vina: Improving the speed and accuracy of docking with a new scoring function, efficient optimization, and multithreading", *J Comput Chem*, p. NA-NA, 2009, doi: 10.1002/jcc.21334.
- [88] R. K. Al-Ishaq, M. Abotaleb, P. Kubatka, K. Kajo, y D. Büsselberg, "Flavonoids and their anti-diabetic effects: Cellular mechanisms and effects to improve blood sugar levels", *Biomolecules*, vol. 9, núm. 9, sep. 2019, doi: 10.3390/biom9090430.
- [89] N. J. Dar, A. Hamid, y M. Ahmad, "Pharmacologic overview of Withania somnifera, the Indian Ginseng", *Cellular and Molecular Life Sciences*, vol. 72, núm. 23. Birkhauser Verlag AG, pp. 4445–4460, ago. 26, 2015. doi: 10.1007/s00018-015- 2012-1.
- [90] H. P. Devkota *et al.*, "Stinging Nettle (Urtica dioica L.): Nutritional Composition, Bioactive Compounds, and Food Functional Properties", *Molecules*, vol. 27, núm. 16. MDPI, ago. 01, 2022. doi: 10.3390/molecules27165219.

## **ANEXOS**

# **ANEXO 1**. LISTA DE FITOCONSTITUYENTES SELECCIONADOS.

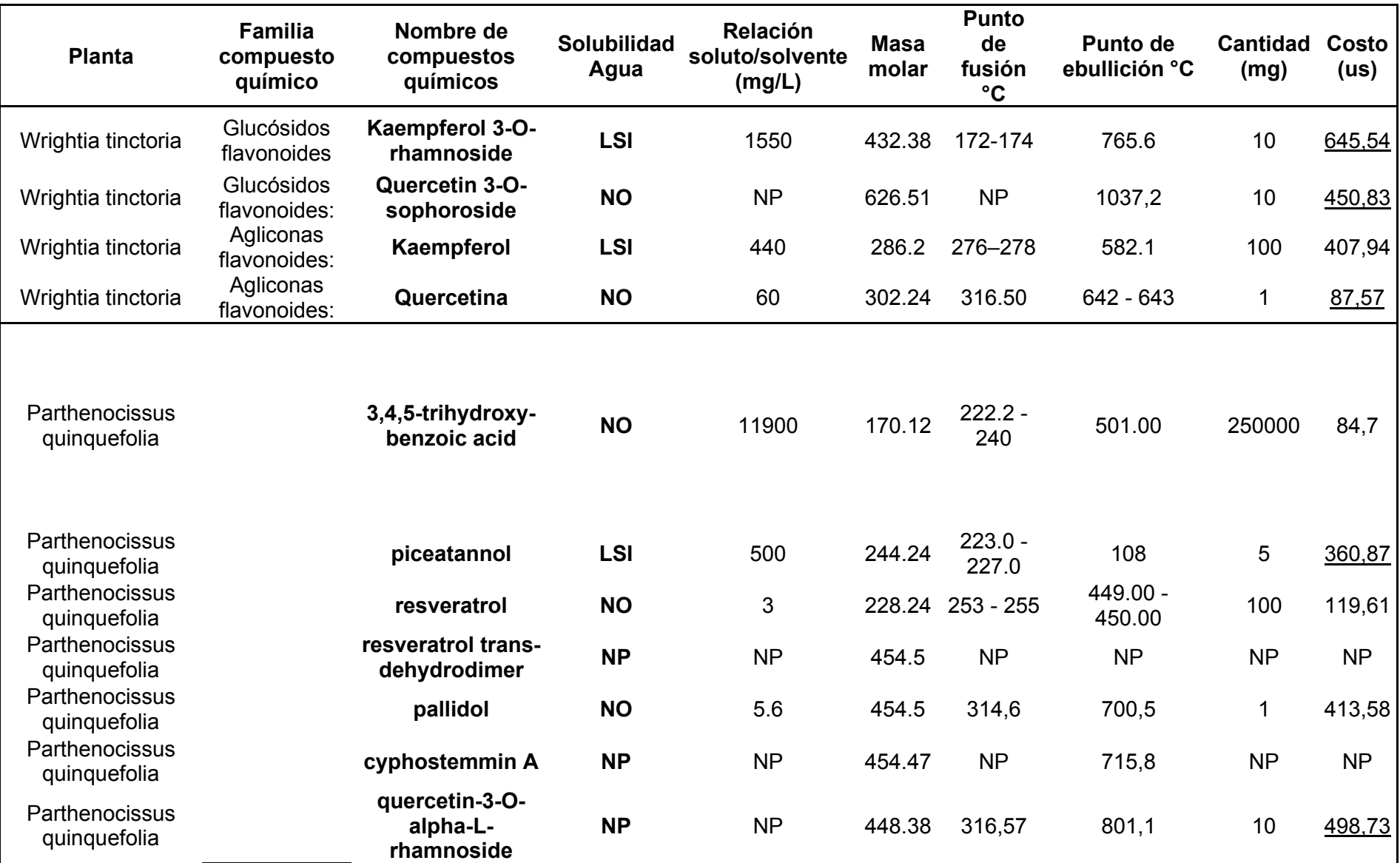

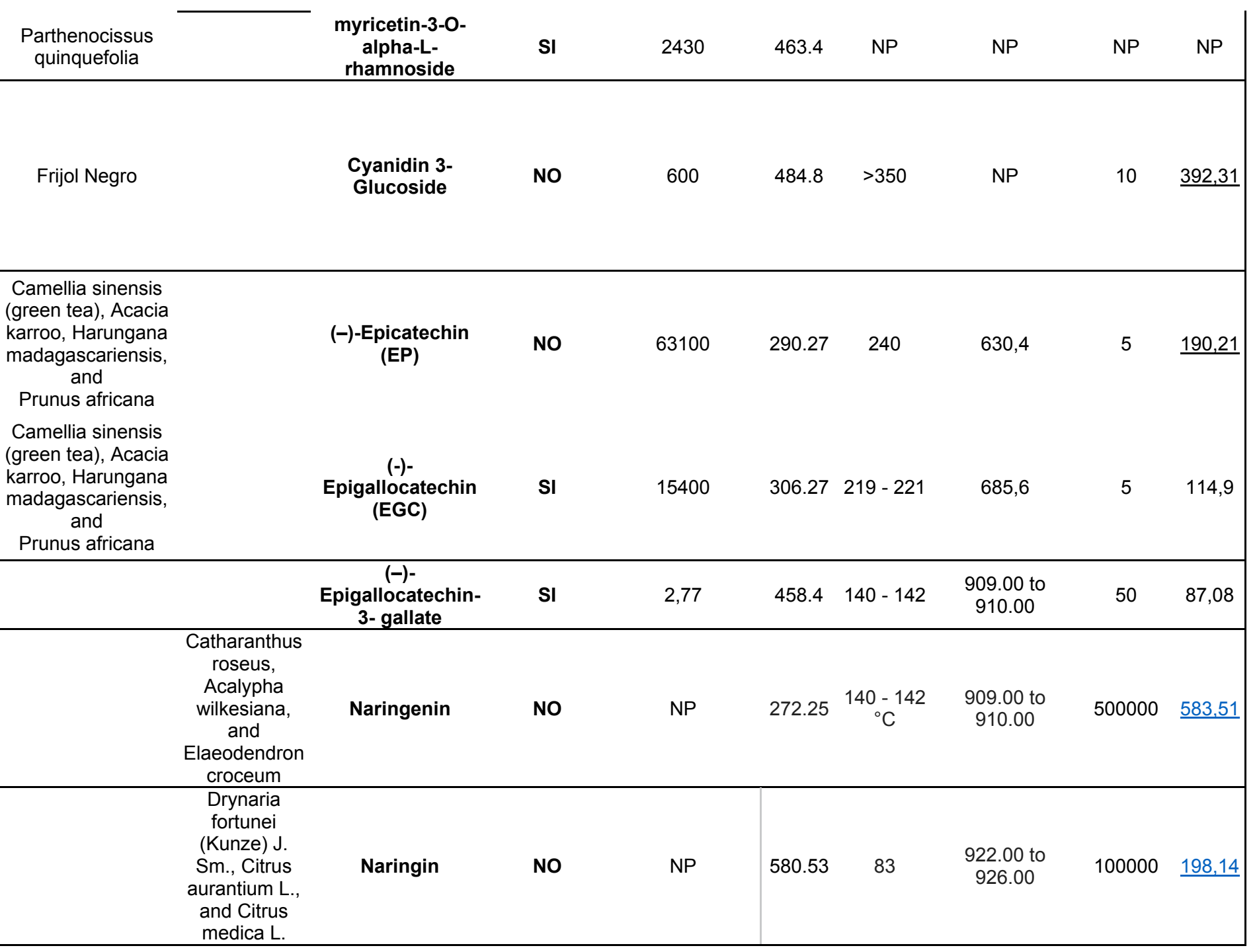

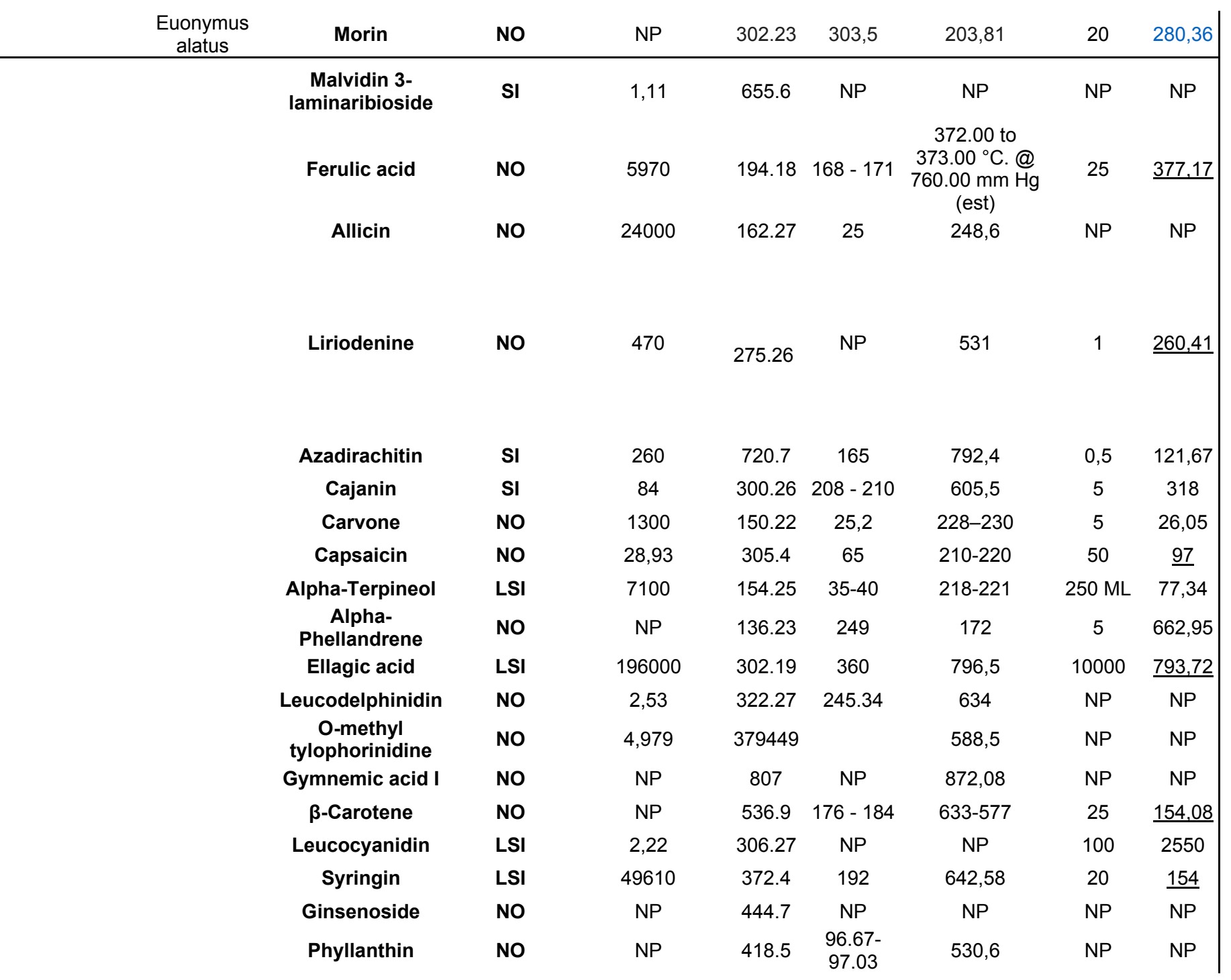

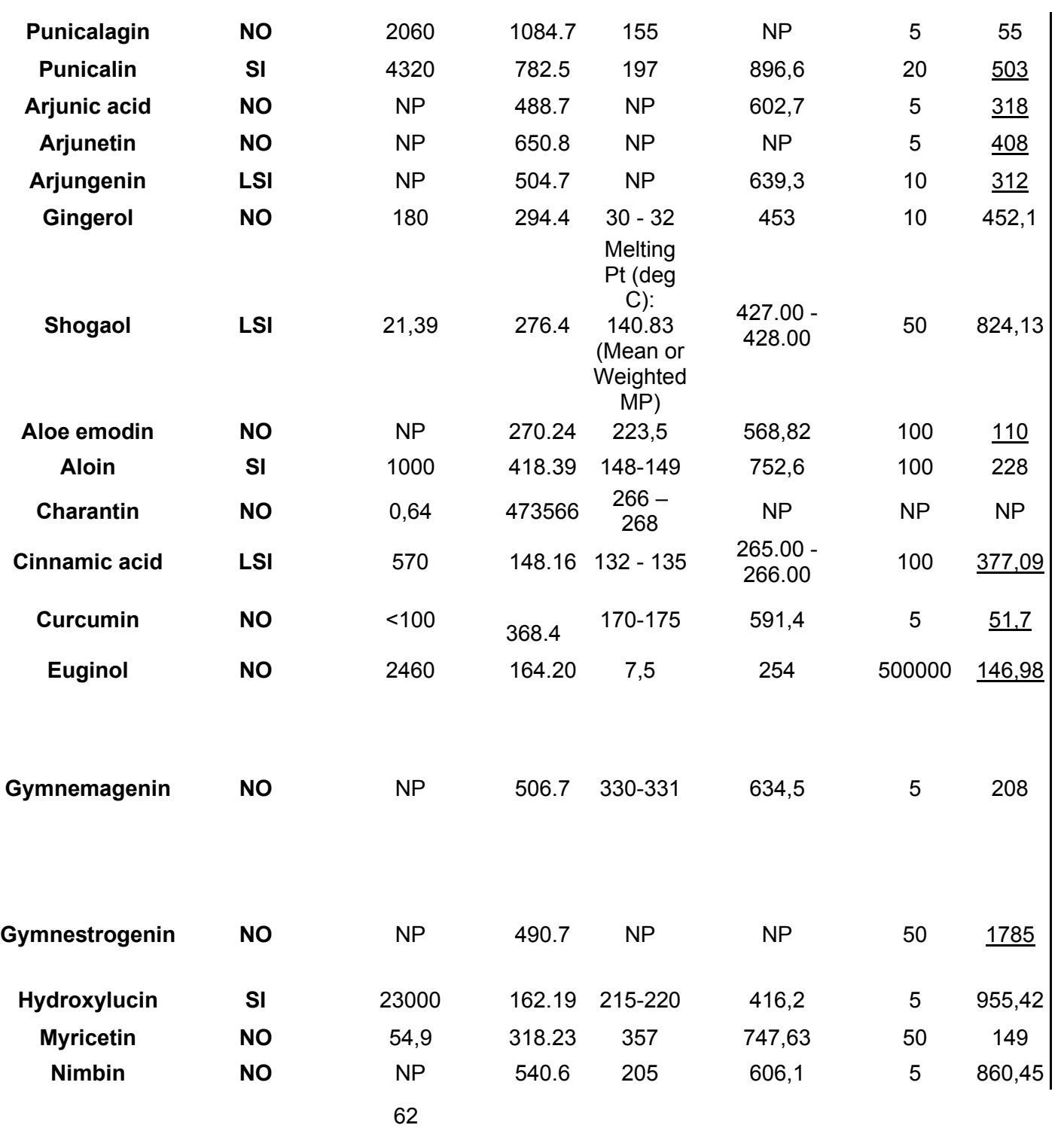

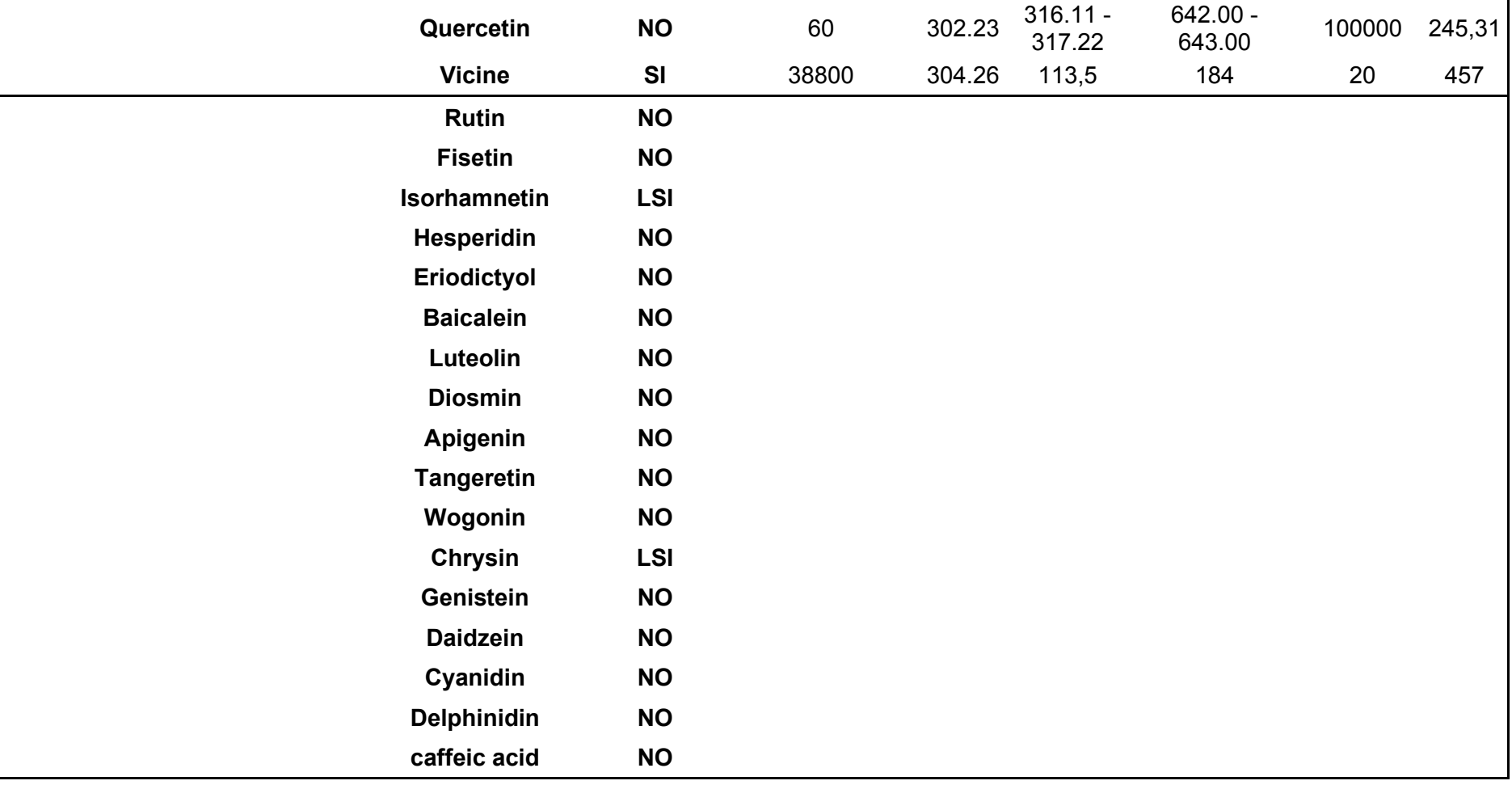